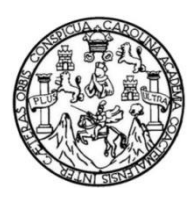

Universidad de San Carlos de Guatemala Facultad de Ingeniería Escuela de Ingeniería en Ciencias y Sistemas

## **APLICACIÓN MÓVIL "HIPER EDUCACIÓN ESPECIAL" APOYO Y CONTROL EN EL PREDIAGNÓSTICO DE PROBLEMAS DE APRENDIZAJE**

**Carminia Elizabeth Fuentes Patzán Favio Manuel González González**

Asesorado por el Ing. Herman Igor Veliz Linares

Guatemala, septiembre de 2019

UNIVERSIDAD DE SAN CARLOS DE GUATEMALA

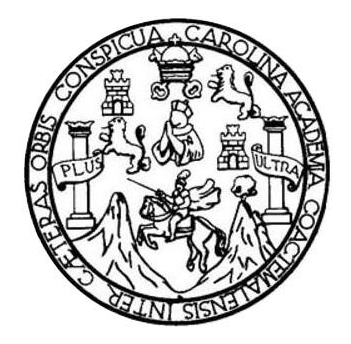

FACULTAD DE INGENIERÍA

## **APLICACIÓN MÓVIL "HIPER EDUCACIÓN ESPECIAL" APOYO Y CONTROL EN EL PREDIAGNÓSTICO DE PROBLEMAS DE APRENDIZAJE**

TRABAJO DE GRADUACIÓN

PRESENTADO A LA JUNTA DIRECTIVA DE LA FACULTAD DE INGENIERÍA POR

**CARMINIA ELIZABETH FUENTES PATZÁN FAVIO MANUEL GONZÁLEZ GONZÁLEZ** ASESORADO POR EL ING. HERMAN IGOR VELIZ LINARES

AL CONFERÍRSELES EL TÍTULO DE

**INGENIERO EN CIENCIAS Y SISTEMAS**

GUATEMALA, SEPTIEMBRE DE 2019

## UNIVERSIDAD DE SAN CARLOS DE GUATEMALA FACULTAD DE INGENIERÍA

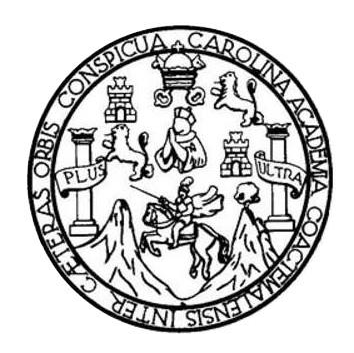

### **NÓMINA DE JUNTA DIRECTIVA**

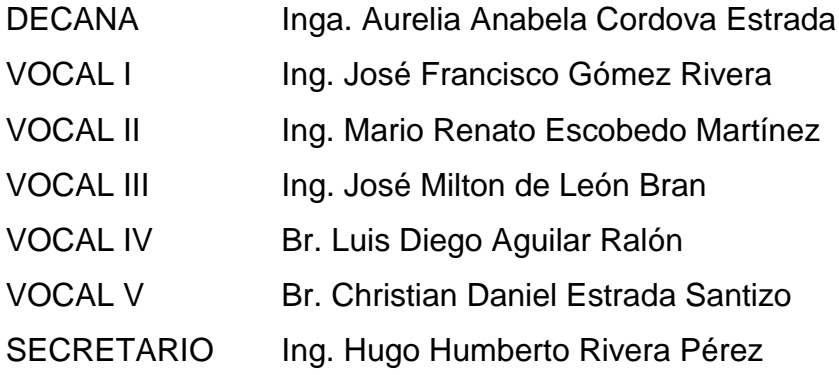

## **TRIBUNAL QUE PRACTICÓ EL EXAMEN GENERAL PRIVADO**

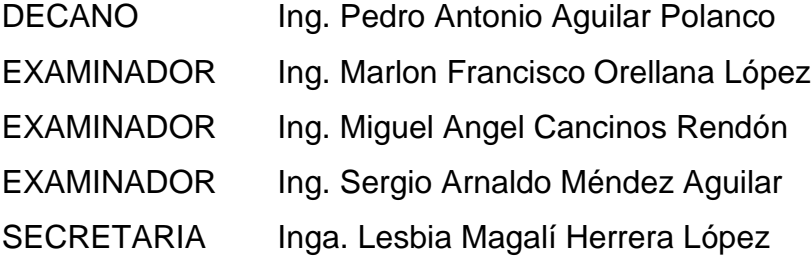

### **HONORABLE TRIBUNAL EXAMINADOR**

En cumplimiento con los preceptos que establece la ley de la Universidad de San Carlos de Guatemala, presento a su consideración mi trabajo de graduación titulado:

## APLICACIÓN MÓVIL "HIPER EDUCACIÓN ESPECIAL" APOYO Y CONTROL EN EL PREDIAGNÓSTICO DE PROBLEMAS DE APRENDIZAJE

Tema que me fuera asignado por la Dirección de la Escuela de Ingeniería en Ciencias y Sistemas, con fecha 29 de julio de 2018.

**Carminia Elizabeth Fuentes Patzán** 

**Favio Manuel González González** 

Guatemala, 08 de marzo de 2019

A quien corresponda.

Respetable Ingeniero Santos:

Por este medio hago de su conocimiento que he revisado el trabajo de graduación de los estudiantes Favio Manuel González González identificado con el número de carné 201213285 y Carminia Elizabeth Fuentes Patzán con el número de carné 201020967, titulado: "Aplicación móvil "HIPER Educación Especial": apoyo y control en el prediagnóstico de problemas de aprendizaje", y a mi criterio el mismo cumple con los objetivos propuestos para su elaboración de acuerdo al protocolo presentado.

Sin otro particular, me suscribo de usted,

Atentamente,

Thy. Hermon Igor Véliz Lineres **ZOLEGIADO No. 4836** Herman Jeor Velle Linares Ingeniero en Ciencias y Sistemas Director Sae/Sap

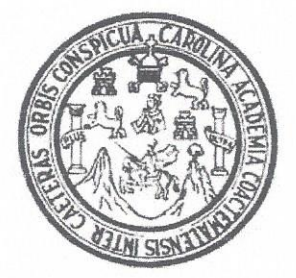

Universidad San Carlos de Guatemala Facultad de Ingeniería Escuela de Ingeniería en Ciencias y Sistemas

Guatemala, 26 de marzo del 2019

Ingeniero Marlon Antonio Pérez Türk Director de la Escuela de Ingeniería En Ciencias y Sistemas

Respetable Ingeniero Pérez:

Por este medio hago de su conocimiento que he revisado el trabajo de graduación de los estudiantes FAVIO MANUEL GONZÁLEZ GONZÁLEZ con carné 201213285 y CUI 2408 66258 0901, y CARMINIA ELIZABETH FUENTES PATZÁN con carné 201020967 y CUI 2060 14775 0108, titulado: APLICACIÓN MÓVIL "HIPER EDUCACIÓN ESPECIAL": APOYO Y CONTROL EN EL PREDIAGNÓSTICO DE PROBLEMAS DE APRENDIZAJE, y a mi criterio el mismo cumple con los objetivos propuestos para su desarrollo, según el protocolo.

Al agradecer su atención a la presente, aprovecho la oportunidad para suscribirme.

Atentamente.

ing. Carlos Affredo Azurdia

Coordinador de Privados y Revisión de Trabajos de Graduación

UNIVERSIDAD DE SAN CARLOS DE GUATEMALA SISTEMAS FACULTAD DE INGENIERÌA  $\rightarrow$ ESCUELA DE INGENIERÍA EN **CIENCIAS Y SISTEMAS** TEL: 24188000 Ext. 1534 CIENCIAS El Director de la Escuela de Ingeniería en Ciencias y Sistemas de la Facultad de Ingeniería de la Universidad de San Carlos de Guatemala. luego de conocer el dictamen del asesor con el visto bueno del revisor y del Licenciado en Letras, del trabajo de graduación, APLICACIÓN  $\overline{u}$ MÓVIL "HIPER EDUCACIÓN ESPECIAL" APOYO Y CONTROL EN EL PREDIAGNÓSTICO DE PROBLEMAS DE APRENDIZAJE realizado por los estudiantes, CARMINIA ELIZABETH FUENTES PATZÁN y FAVIO MANUEL GONZÁLEZ GONZÁLEZ, aprueba el **NGENIERÍA** presente trabajo y solicita la autorización del mismo. "ID Y ENSEÑAD A TODOS" 造 READAN DE SAN CARLOS BE GUATI DIRECCION DE **GENIERIA EN CIENCIAS** Y SISTEMAS ESCUELA Carlos Gustavo Alonzo Director Escuela de Ingeniería en Ciencias y Sistemas Guatemala, 26 de septiembre de 2019

Universidad de San Carlos de Guatemala

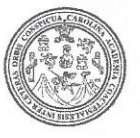

Facultad de Ingeniería Decanato

DTG. 387, 2019

El Decano de la Facultad de Ingeniería de la Universidad de San Carlos de Guatemala, luego de conocer la aprobación por parte del Director de la Escuela de Ingeniería en Ciencias y Sistemas, al Trabajo de Graduación titulado: APLICACIÓN MÓVIL "HIPER EDUCACIÓN ESPECIAL" APOYO Y CONTROL EN EL PREDIAGNÓSTICO DE PROBLEMAS DE APRENDIZAJE, presentado por los estudiantes universitarios: Carminia Elizabeth Fuentes Patzán y Favio González González, y después de haber culminado las revisiones previas bajo la responsabilidad de las instancias correspondientes, autoriza la impresión del mismo.

SCUA CARD

IMPRÍMASE:

Inga. Anabela/Cordova Estrada Decana

Guatemala, septiembre de 2019

AD DE SAN CARLOS DE GUATEMA DECANA **CULTAD DE INGENIERÍA** 

/gdech

Escuelas: Ingenieria Civil, Ingenieria Mecánica Industrial, Ingenieria Química, Ingenieria Mecánica Eléctrica, - Escuela de Ciencias, Regional de Ingenieria Sanitaria y Recursos Hidráulicos (ERIS). Post-Grado Maestria en Sistemas Mención Ingeniería Vial. Carreras: Ingeniería Mecánica, Ingeniería Electrónica, Ingeniería en Ciencias y Sistemas. Licenciatura en Matemática. Licenciatura en Física. Centro de Estudios Superiores de Energia y Minas (CESEM). Guatemala, Ciudad Universitaria, Zona 12. Guatemala, Centroamérica.

# **ACTO QUE DEDICO A:**

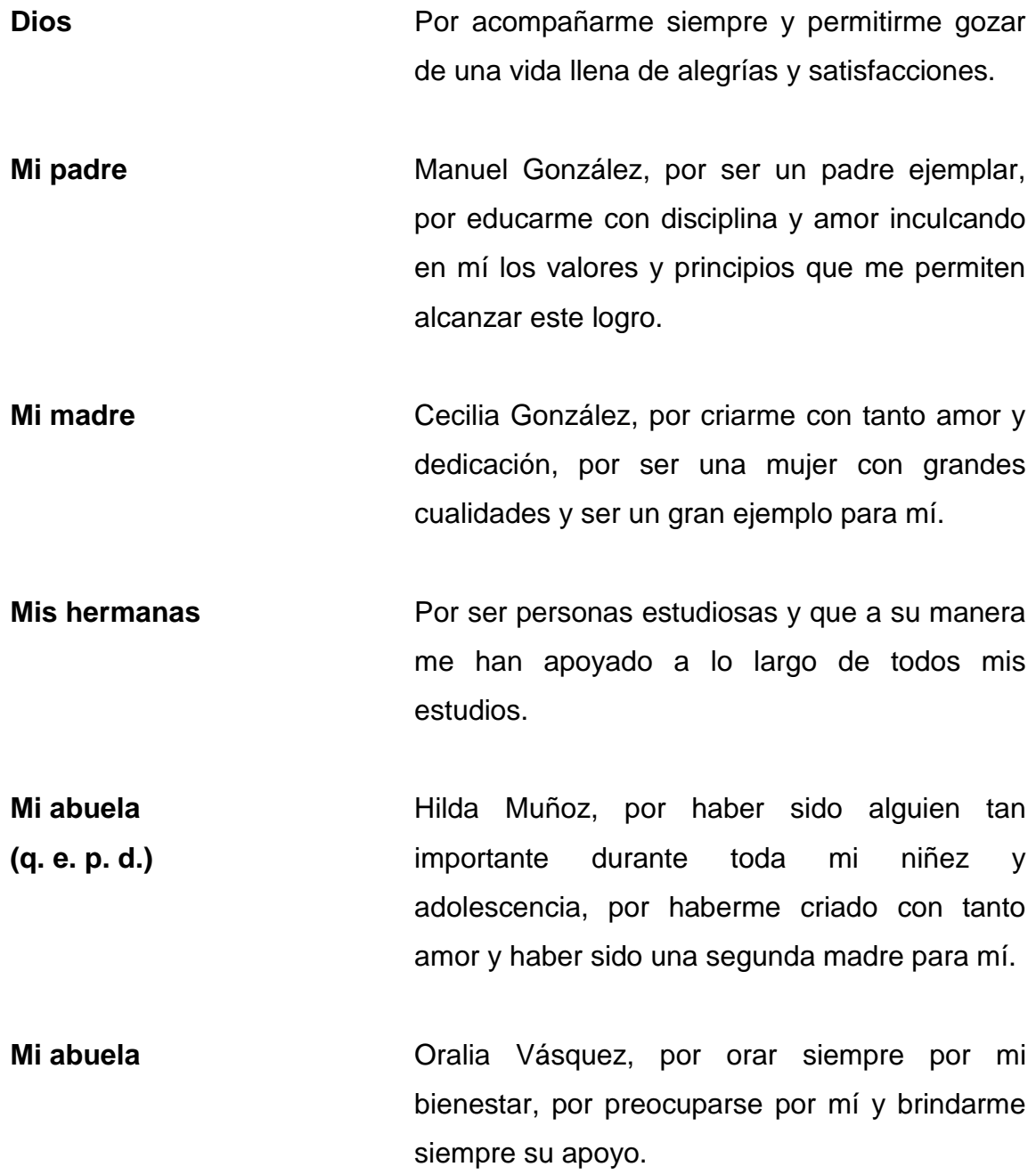

- **Mis familiares** Por el apoyo incondicional que me han brindado a lo largo de mi vida.
- **Mis amigos** Por haber compartido conmigo tantos momentos gratos y divertidos a lo largo de la carrera.

### **Favio Manuel González González**

## **AGRADECIMIENTOS A:**

- **Dios** Por guiarme siempre por el mejor camino y brindarme las oportunidades para poder alcanzar este logro.
- **Mis padres** Por ser un ejemplo para mí, por llevarme por buenos caminos, por criarme con amor incondicional, por todo su esfuerzo para permitirme estudiar la carrera, por nunca dejar de creer en mí.
- **Mis hermanas** Por siempre creer en mí, por brindarme su apoyo incondicional, por estar siempre allí cuando lo necesité.
- **Mi novia** Jeame Contreras, por apoyarme siempre, por motivarme a seguir adelante, por brindarme su amor incondicional incluso en los peores momentos, por formar parte de mi vida.

**Universidad de San Carlos de Guatemala** Por ser mi *alma mater*, por brindar oportunidades, conocimientos y oportunidades de superación a todos los guatemaltecos.

- **Facultad de Ingeniería** Por brindarme una educación de excelente calidad a través de sus catedráticos, conocimientos que me servirán a lo largo de mi vida.
- **Mis amigos**  Por acompañarme durante esta etapa, por hacer que cada día de estudio en la Universidad fuera inolvidable y se convirtiera en un grato recuerdo, por brindarme siempre su apoyo incondicional.
- **Mi amiga y colega** Carminia Fuentes, una gran amiga y excelente persona, por su compromiso con este proyecto de graduación, por todo su tiempo, apoyo y entretenida compañía.
- **Ing. Herman Veliz** Por todo el tiempo y apoyo brindado durante la realización de este proyecto.
- **Lic. Regina de Paz** Por todo su apoyo, por el tiempo y conocimiento que nos brindó para ayudarnos a que este proyecto sea un éxito.

### **Favio Manuel González González**

## **ACTO QUE DEDICO A:**

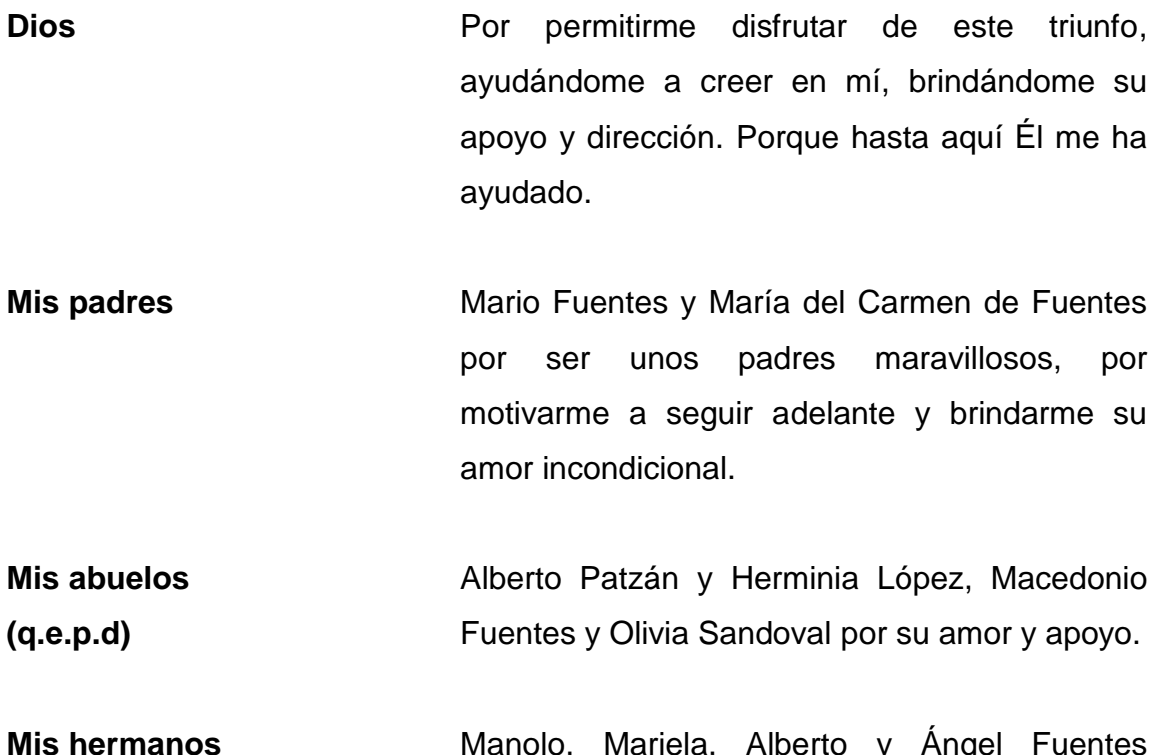

Manolo, Mariela, Alberto y Ángel Fuentes Patzán, por sus consejos, apoyo y su amor, que han sido una motivación para seguir adelante

**Mi amor** Josué Peña, por ser el apoyo y mi pareja perfecta, por motivarme a seguir adelante.

**Mi familia en general**  Por ser parte de mi vida, por darme de su amor y apoyarme de una u otra manera, por todos los momentos que hemos vivido y que atesoro.

**Carminia Elizabeth Fuentes Patzán**

## **AGRADECIMIENTOS A:**

- **Dios** Por darme la vida, la fuerza para luchar por mis sueños y la determinación para poder alcanzarlos. Por llenarme de su amor, por ser parte de mi vida y siempre estar conmigo. A Él sea la gloria por siempre.
- **Mis padres** Por darme todo su amor, su apoyo y todo el esfuerzo que día con día me ayudó a poder alcanzar este triunfo. Por ser mi ejemplo a seguir y mi motivación para poder honrarlos.
- **Mi amor** Josué Peña, por apoyarme, motivarme, amarme y ser mi complemento, por permitirme ser parte de su vida, que ha hecho de este trayecto una experiencia maravillosa, que atesoro en mi corazón. Por ser esa persona maravillosa que Dios creo a mi medida.
- **Universidad de San Carlos de Guatemala** Por ser mi casa de estudios, que forjó mi trayecto y por poner a mi disposición los recursos para aprender de la mejor manera.
- **Facultad de Ingeniería** Por brindarme conocimientos por medio de los catedráticos, que contribuyeron en mi formación ayudándome a alcanzar este triunfo.
- **Mi amigo y colega** Favio González, por todo su apoyo y divertida compañía, por su compromiso para hacer posible este triunfo.
- **Mis amigos**  Porque cada uno contribuyó de diferente manera para lograr este triunfo, lo cual atesoro y valoro en mi corazón.
- **Ing. Herman Veliz** Por brindarnos de su conocimiento, dándonos su dirección y su apoyo para que este proyecto sea un éxito.
- **Lic. Regina de Paz** Por brindarnos de su conocimiento, y tiempo, por ayudarnos para que nuestro proyecto sea un éxito.

### **Carminia Elizabeth Fuentes Patzán**

# ÍNDICE GENERAL

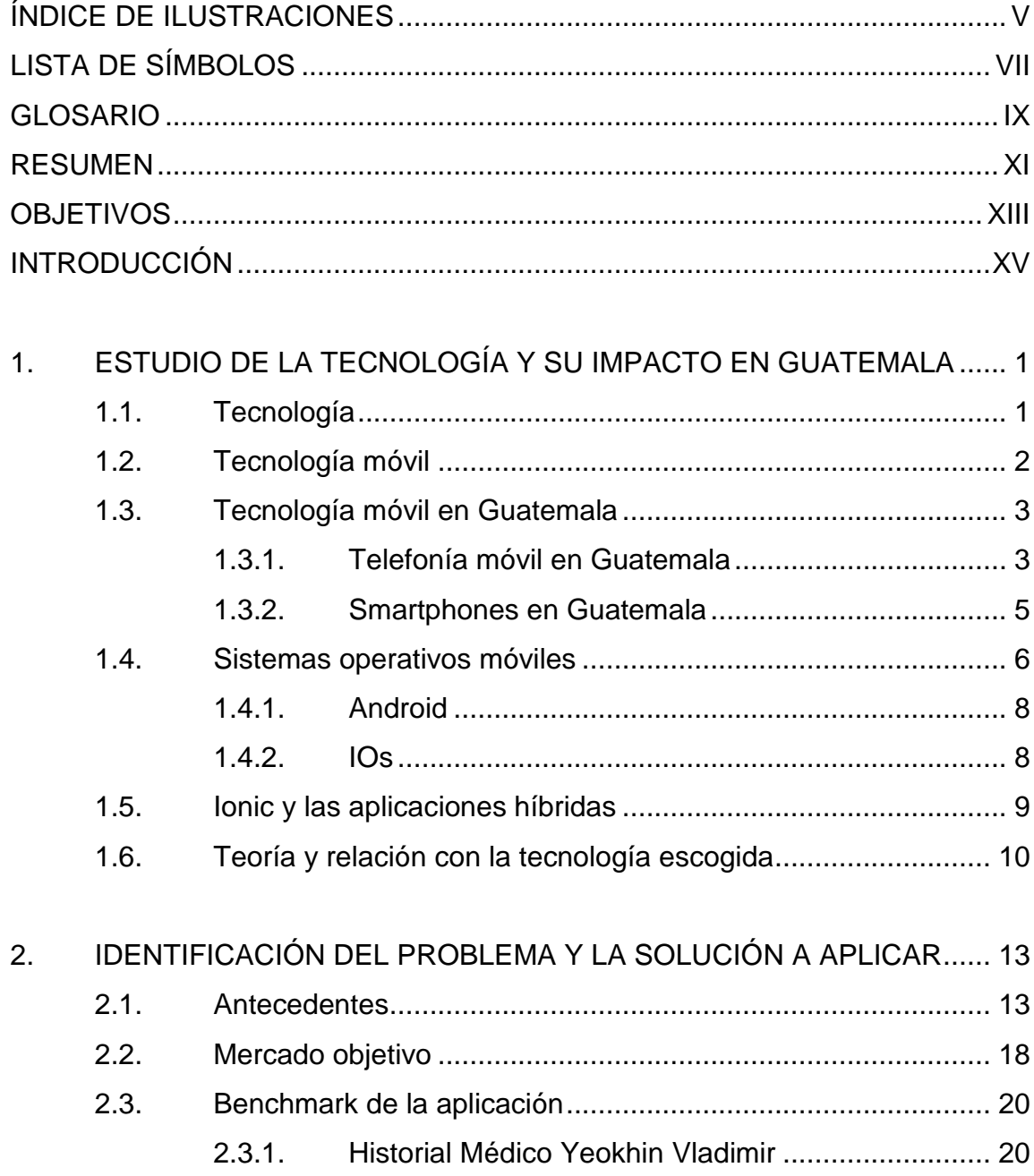

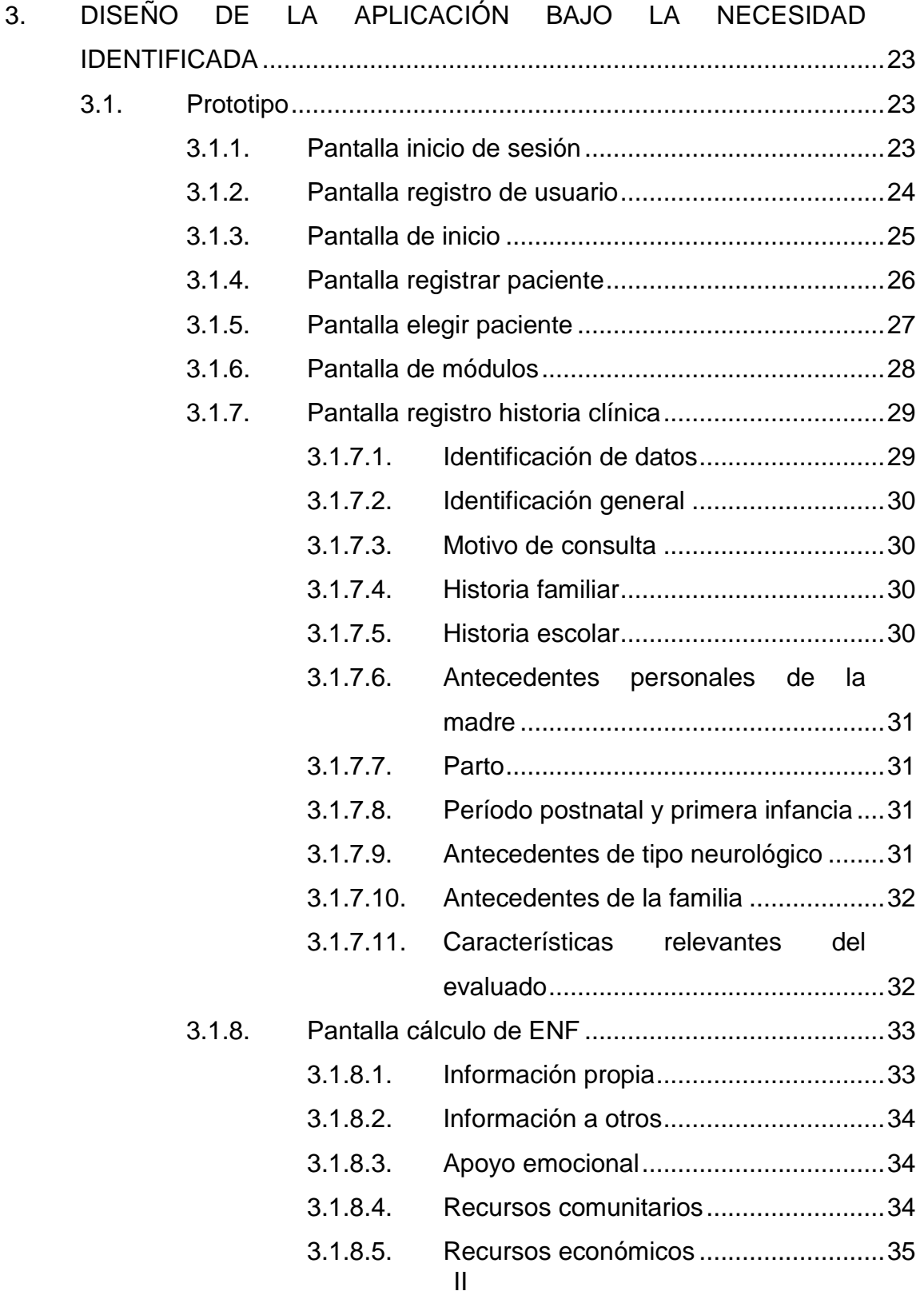

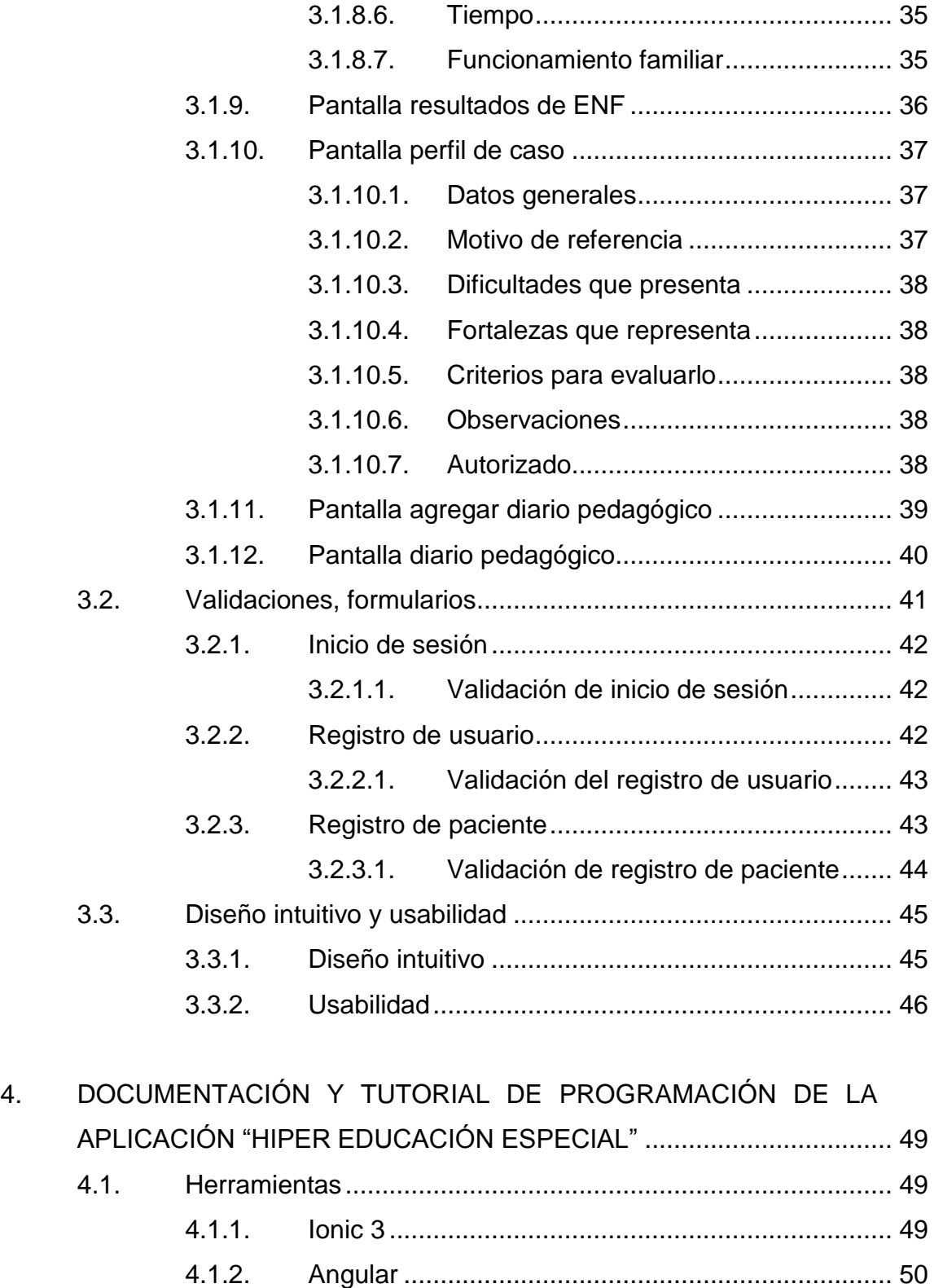

.....<br>III

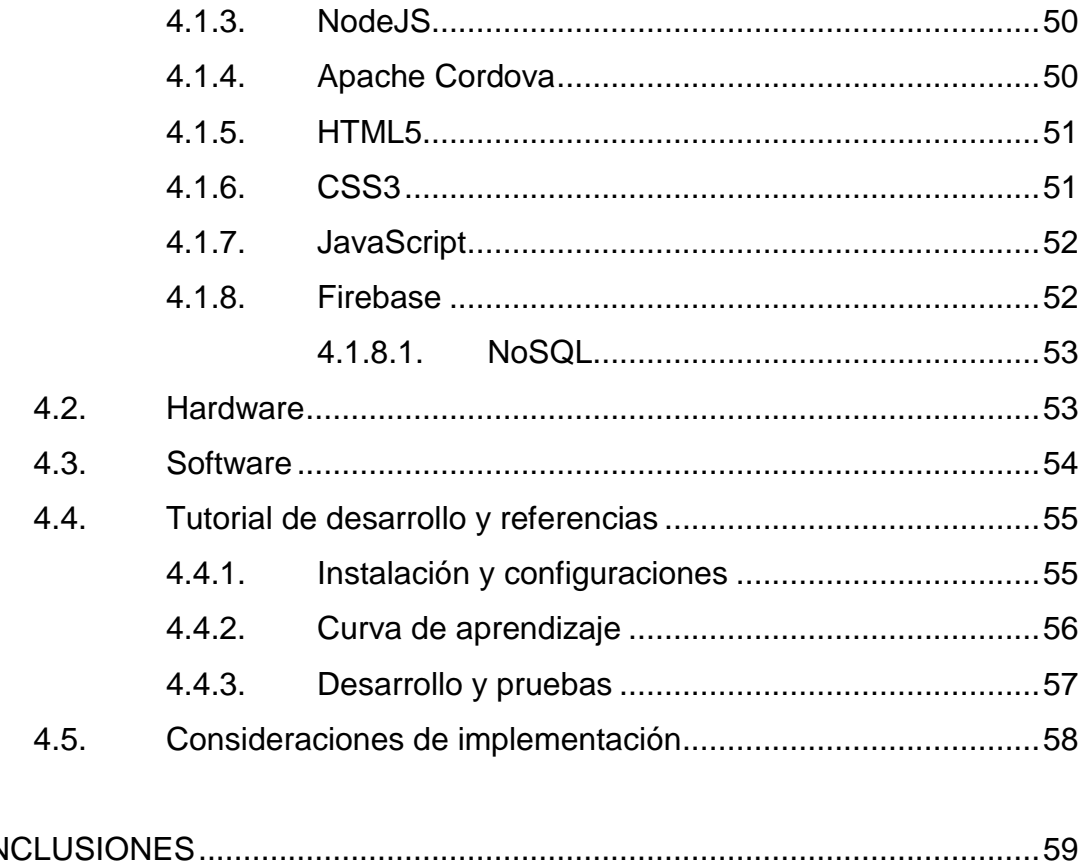

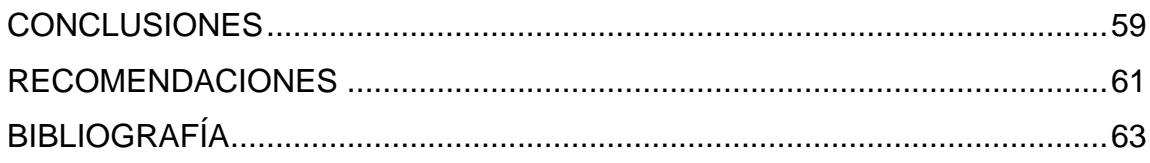

# <span id="page-19-0"></span>ÍNDICE DE ILUSTRACIONES

## **FIGURAS**

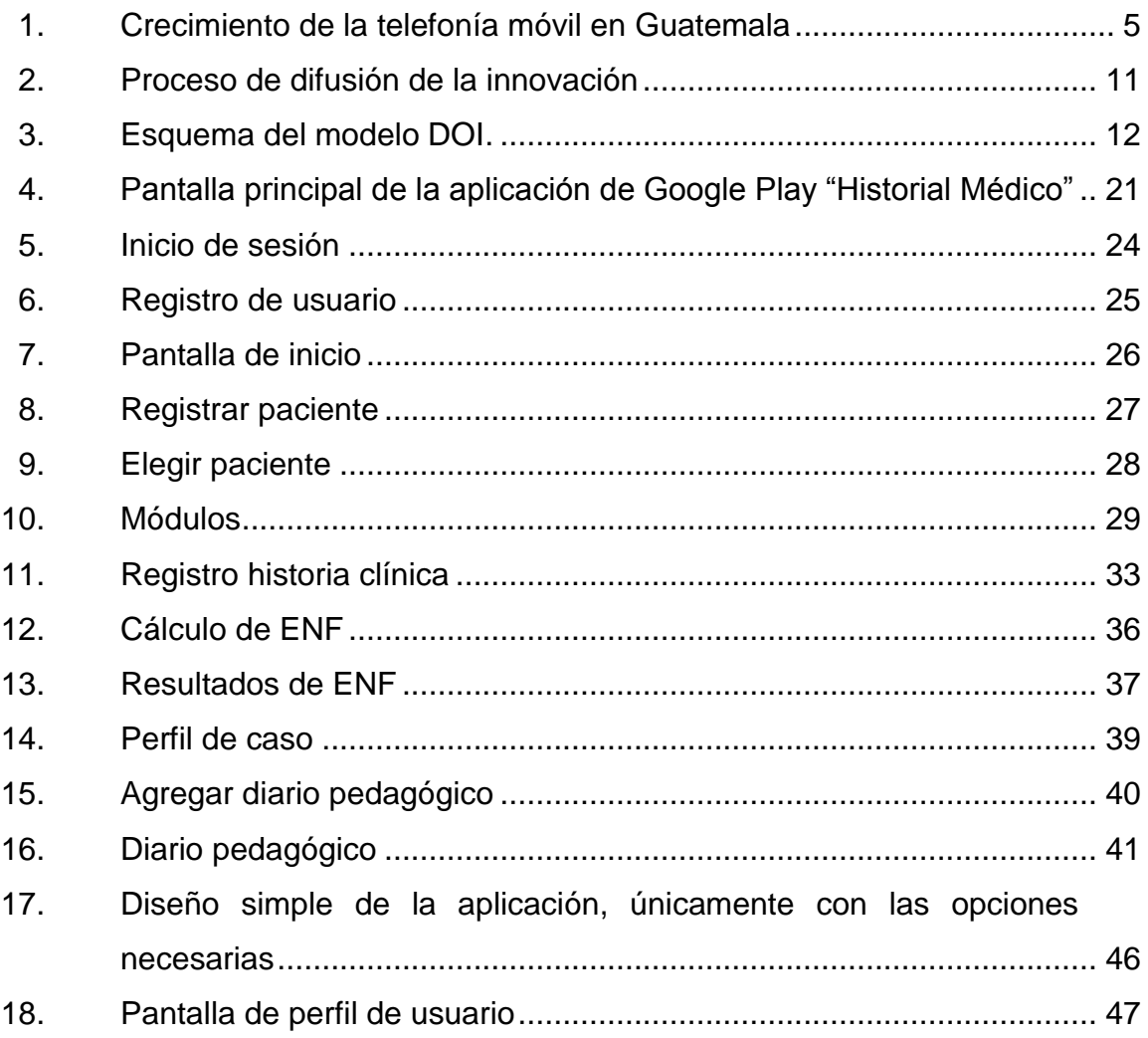

## **TABLAS**

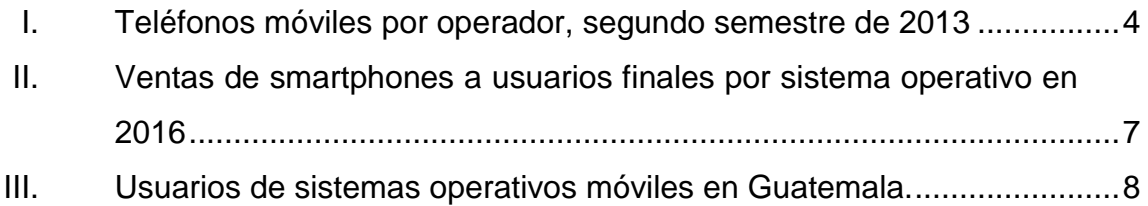

# **LISTA DE SÍMBOLOS**

## <span id="page-21-0"></span>**Símbolo Significado**

**MB** Megabyte

**Mhz** Megahertz

**IOs** Sistema operativo móvil de la multinacional Apple Inc.

## **GLOSARIO**

- <span id="page-23-0"></span>**Anamnesis** Conjunto de datos que se recogen en la historia clínica de un paciente con un objetivo diagnóstico.
- **ENF** Escala de Necesidades Familiares
- **Framework** Estructura real o conceptual destinada a servir de soporte o guía para la construcción de algo que expande la estructura en algo útil.
- **Hardware** Conjunto de elementos físicos o materiales que constituyen una computadora o un sistema informático.
- **Software Conjunto de programas y rutinas que permiten a la** computadora realizar determinadas tareas.
- **SQL** Lenguaje de programación estándar e interactivo para la obtención de información desde una base de datos y para actualizarla.

### **RESUMEN**

<span id="page-25-0"></span>La falta de una aplicación para crear y administrar información importante para el prediagnóstico de pacientes en educación especial afecta de manera significativa la capacidad de los educadores para llevar un control adecuado de esta información.

La utilización de medios tradicionales como formularios en papel complican el manejo adecuado de la información e implican un gasto de papel que podría evitarse, es decir que los métodos tradicionales no son amistosos con el medio ambiente.

Llenar formularios en papel es tedioso y realizar los cálculos para obtener resultados de escalas como la Escala de Necesidades Familiares consume tiempo que podría aprovecharse más con una aplicación que realice el cálculo automáticamente y que brinde opciones para llenar automáticamente los campos cuya información lo permita.

Es por eso que se toma la decisión de desarrollar HIPER Educación Especial, una herramienta de software que puede utilizase fácilmente en cualquier smartphone con sistema operativo Android y desde la cual se pueden crear y administrar historias clínicas, Escala de necesidades familiares, perfil de caso y diarios pedagógicos para apoyar con el prediagnóstico en educación especial, todo almacenado dentro de un perfil personal para cada usuario.

## **OBJETIVOS**

#### <span id="page-27-0"></span>**General**

Desarrollar una aplicación móvil de fácil uso para profesionales de la educación especial.

### **Específicos**

- 1. Reducir el uso excesivo de papel en el registro de la anamnesis.
- 2. Crear una herramienta que ayude a reducir el tiempo de recolección de la información de los pacientes alrededor de un 50 %.
- 3. Brindar al usuario una forma nueva de consultar y guardar la información, de manera fácil, rápida y segura.
- 4. Minimizar los errores del cálculo en la recolección de los datos de la escala de necesidades familiares en un 95 %.

## **INTRODUCCIÓN**

<span id="page-29-0"></span>Se estima que hoy en día el 12 % de los niños en edad escolar presentan problemas de aprendizaje, dichos problemas dificultan su formación académica y deben ser tratados lo antes posible con el fin de reducir el impacto que estos problemas puedan tener a largo plazo. Para poder determinar el tratamiento adecuado para cada uno de los distintos problemas de aprendizaje que un niño puede tener, es necesario primero que un profesional de la educación especial realice un diagnóstico a través de un análisis del caso; el análisis inicial es fundamental para determinar el problema específico que el niño tiene.

Para realizar un diagnóstico adecuado de problemas de aprendizaje es necesario que un profesional de la educación especial realice un análisis previo, esto incluye obtener la anamnesis del paciente y calcular la escala de necesidades familiares. Tradicionalmente este proceso lo realiza utilizando papel, lápiz y formularios impresos, los mismos pueden perderse fácilmente y llevar un control adecuado para consultas posteriores puede ser bastante tedioso. La escala de necesidades familiares suele calcularse a mano, llenando una encuesta y contando los puntos para definir el nivel de necesidad en distintos aspectos predefinidos, estos cálculos manuales tienen bastante margen de error si no se realizan adecuadamente y al ser realizados en hojas de papel al igual que la anamnesis, su control también puede ser complicado y tedioso.

# <span id="page-31-0"></span>**1. ESTUDIO DE LA TECNOLOGÍA Y SU IMPACTO EN GUATEMALA**

A lo largo del primer capítulo se expone información acerca de la tecnología en general y la forma en que es percibida en Guatemala, haciendo énfasis en la tecnología móvil y en el impacto que esta tiene dentro del país. Se expone también información sobre las tecnologías específicas que serán utilizadas para el desarrollo de la solución y la teoría de innovación que soportará la investigación.

### <span id="page-31-1"></span>**1.1. Tecnología**

Tecnología puede definirse como: "Conjunto de teorías y de técnicas que permiten el aprovechamiento práctico del conocimiento científico". En otras palabras, se puede decir que la tecnología es el conjunto de conocimientos técnicos adquiridos por el ser humano a lo largo de la historia y que aplicados de una manera ordenada y lógica le permiten modificar su entorno para así satisfacer sus necesidades.

La tecnología ha acompañado al ser humano durante toda su historia, desde que los primeros humanos crearon herramientas a partir de piedras y troncos que encontraban en su entorno y las emplearon para satisfacer las necesidades que en esos momentos tenían. Con el tiempo sus herramientas fueron modificándose para cumplir mejor su función, tecnificando la fabricación de estas y mejorando continuamente gracias a los conocimientos que poco a poco adquirían, todo esto es tecnología.

La tecnología se divide en dos grandes ramas, las cuales son: tecnologías duras y tecnologías blandas. Las tecnologías blandas son aquellas que se enfocan en las interacciones humanas y en los procesos sociales; la psicología, el desarrollo de software y las disciplinas contables pueden considerarse tecnologías blandas. Las tecnologías duras por su parte son aquellas que generan objetos tangibles, es decir, la maquinaria o cualquier componente de hardware.

#### <span id="page-32-0"></span>**1.2. Tecnología móvil**

La tecnología móvil se define como "tecnología que permite la comunicación entre dos aparatos que no están conectados por cables y que se basa en la transmisión y recepción de mensajes o señales por medio de ondas electromagnéticas", esto es porque el término hace referencia a todo lo relacionado con las telecomunicaciones. Se considera como tecnología móvil a cualquier dispositivo que pueda transportarse de un lugar a otro y comunicarse con otros dispositivos sin necesidad de utilizar cables o cualquier otro medio físico de conexión.

El primer teléfono celular, el DynaTAC 8000X de Motorola, lanzado en 1973, fue uno de los primeros exponentes de la tecnología móvil y el principio de una las mayores revoluciones tecnológicas de la historia, a partir de la idea que planteó este dispositivo se fueron desarrollando cada vez más y mejores aparatos, poco a poco la comunicación dejó de ser la única prioridad en un dispositivo móvil, de a poco se fueron agregando más funcionalidades hasta llegar a la actualidad en la que existen dispositivos con reproductores de música, editores de documentos, cámaras fotográficas de excelente calidad y procesadores sumamente poderosos, que en la época en la que se lanzó el DynaTAC eran impensables, éstos dispositivos son conocidos como

Smartphones. En la actualidad prácticamente cualquier persona tiene acceso a un dispositivo móvil y a las facilidades que éstos brindan para realizar tareas tanto cotidianas como profesionales.

#### <span id="page-33-0"></span>**1.3. Tecnología móvil en Guatemala**

Actualmente la tecnología móvil se ha vuelto muy accesible en el país, esto gracias a que muchas empresas se dedican a importar dispositivos y brindar distintos servicios que se acoplan a los distintos bolsillos de los guatemaltecos.

### **1.3.1. Telefonía móvil en Guatemala**

<span id="page-33-1"></span>En Guatemala el mercado de la telefonía móvil se inició en 1989. La empresa responsable de esto fue COMCEL/Tigo, iniciando operaciones en la Ciudad de Guatemala y extendiéndose con el tiempo a las ciudades más importantes del país, actualmente Tigo cuenta con cobertura en todos los departamentos de Guatemala.

En 1997 se puso en subasta el derecho para operar en la frecuencia de 1900 mhz y un año después Telecomunicaciones de Guatemala y Telefónica consiguieron licencias para trabajar con esta frecuencia, estas empresas son conocidas actualmente como Claro y Movistar respectivamente.

Poco a poco la telefonía móvil fue adquiriendo popularidad en el país, esto sumado a que las empresas brindaron las facilidades necesarias para que cualquier persona pudiese adquirir un equipo móvil hizo que de haber únicamente poco más de 50 000 personas utilizando la tecnología móvil en Guatemala de 1997 al 2007 pasa a tener más de 9 000 000 de personas

utilizando estos dispositivos. En la siguiente tabla se muestra la distribución de líneas telefónicas que manejaba cada una de las empresas mencionadas en el segundo semestre de 2013.

#### <span id="page-34-0"></span>Tabla I. **Teléfonos móviles por operador, segundo semestre de 2013**

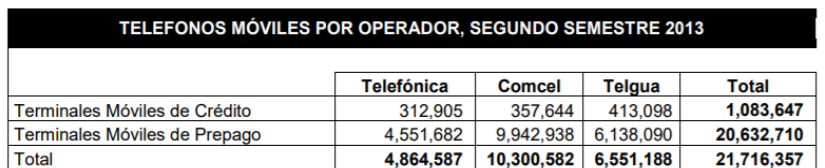

Fuente: *Superintendencia de Telecomunicaciones*. *Teléfonos móviles por operador, segundo semestre de 2013*. https://sit.gob.gt/download/segundo-semestre-2013-movil-2/?wpdmdl=1782. Consulta: 16 de marzo de 2018.

En la gráfica siguiente se muestra el crecimiento de la telefonía móvil en Guatemala desde el 2004 hasta el 2013, en ella se aprecia que el crecimiento en el país ha sido exponencial.

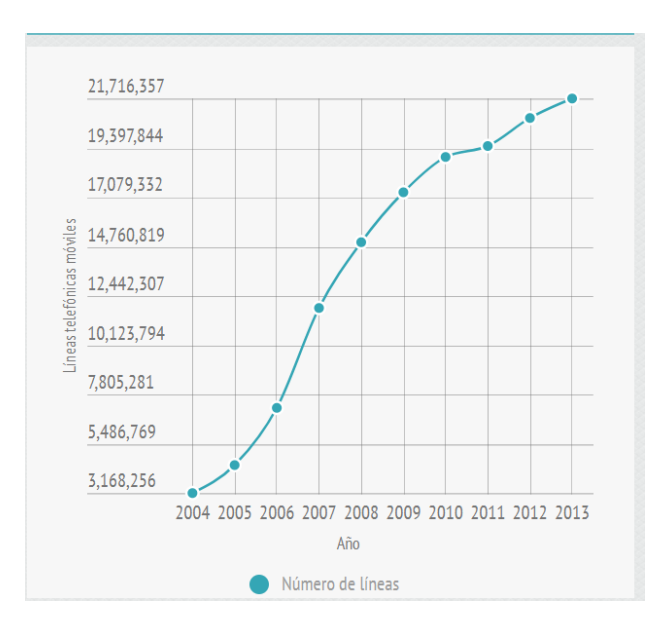

#### <span id="page-35-1"></span>Figura 1. **Crecimiento de la telefonía móvil en Guatemala**

Fuente: Superintendencia de Telecomunicaciones. *Crecimiento de la telefonía móvil en Guatemala*. https://sit.gob.gt/gerencia-detelefonia/estadisticas-de-telefonia/informacionhistorica/crecimiento-de-la-telefonia-movil-y-fija-en-guatemala/. Consulta: 16 de marzo de 2018.

Más recientemente ha incursionado otra empresa que brinda servicios de telefonía móvil al país, Tuenti, pero debido a que esta empresa no se dedica a la facilitación de equipos móviles no se profundizará en su historia dentro del país.

### **1.3.2. Smartphones en Guatemala**

<span id="page-35-0"></span>Como se mencionó anteriormente, los smartphones son dispositivos móviles que pasaron de únicamente contar con servicios de comunicación directa de voz a ser unas completas herramientas de trabajo contando con muchas y muy diversas funcionalidades pasando por un editor de video hasta ser una herramienta para leer libros digitales.
En Guatemala el número de dispositivos móviles disponibles se ha disparado en los últimos años, esto ha ido a la par del creciente número de clientes a quienes las empresas de telefonía brindan sus servicios, esto hasta llegar al punto en el que en Guatemala existen más teléfonos celulares que personas.

A partir del 2007 se comenzaron a introducir Smartphones en el país, con el paso del tiempo estos han reducido su precio teniendo en el mercado una gama sumamente amplia de dispositivos y precios permitiendo así que casi cualquier persona en el país tenga acceso a un teléfono móvil inteligente.

### **1.4. Sistemas operativos móviles**

Se puede decir que un determinado SO móvil es el corazón de un smartphone, pues es el que permite que el dispositivo pueda hacer uso de todos los servicios y aplicaciones instaladas, permite la abstracción de todas las peculiaridades en hardware de cada dispositivo móvil para que una aplicación para ese sistema operativo pueda funcionar en dispositivos muy distintos entre sí.

Actualmente el mercado de sistemas operativos móviles es comandado por dos grandes exponentes, los cuales son: Android e IOs. En el 2017 la cuota del mercado dejaba a android como el sistema operativo móvil más usado a nivel mundial, seguido de IOs, datos que pueden apreciarse en la siguiente tabla.

## Tabla II. **Ventas de smartphones a usuarios finales por sistema operativo en 2016**

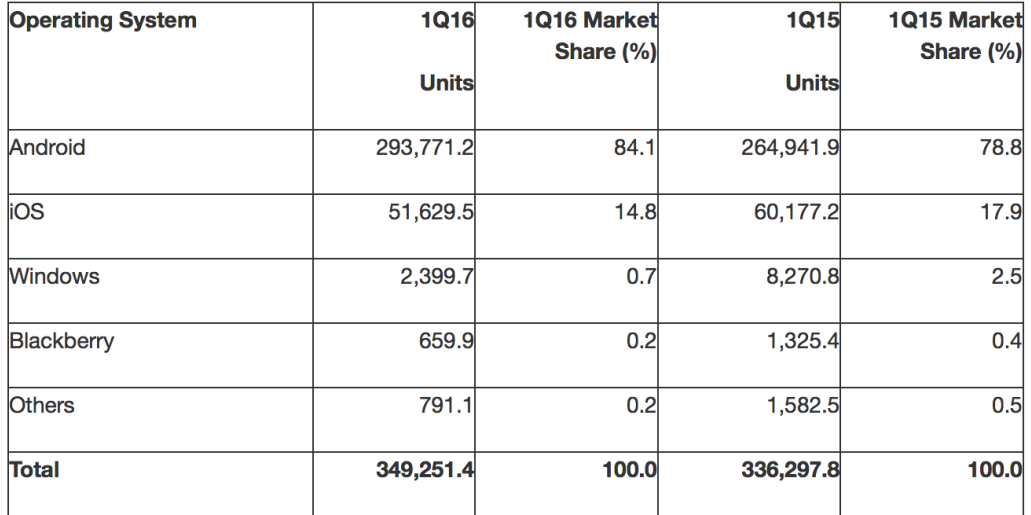

Worldwide Smartphone Sales to End Users by Operating System in 1Q16 (Thousands of Units)

Fuente: *Gartner*. *Ventas de smartphones*. https://www.gartner.com/newsroom/id/3323017. Consulta: 17 de marzo de 2018.

Como se puede apreciar, Android tiene una gran porción del mercado. En Guatemala la tendencia no es muy distinta pues, según un estudio publicado por ILifeBeIt, Android es el sistema operativo móvil más utilizado seguido por IOs, muy lejos quedaron ya sistemas como Windows Phone y Black berry OS. En la siguiente tabla se puede apreciar una cantidad aproximada de usuarios para casa sistema operativo en Guatemala con datos publicados en 2016.

#### Tabla III. **Usuarios de sistemas operativos móviles en Guatemala**

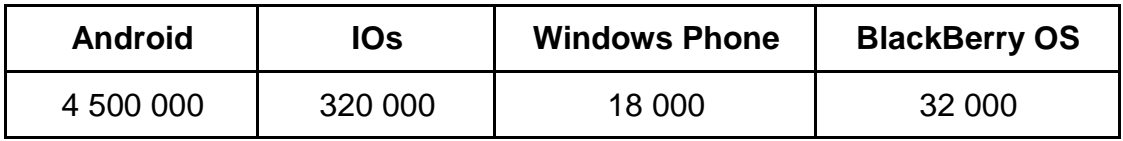

Fuente: elaboración propia.

### **1.4.1. Android**

Es un sistema operativo desarrollado por Android Inc, una empresa a la que Google respaldó de manera económica y posteriormente la compró en 2005. El sistema se basa en un núcleo Linux y fue diseñado para funcionar con dispositivos con pantalla táctil. El sistema operativo fue presentado oficialmente en 2007 y a partir de entonces no ha dejado de crecer, hasta ser hoy día el sistema operativo más usado en el mundo, por encima de Windows.

El éxito de Android radica en la versatilidad del mismo y en la amplia gama de terminales que pueden brindar una experiencia Android que, aunque es distinta dependiendo de las especificaciones de cada uno de los terminales, permiten en su mayoría utilizar las aplicaciones más populares con precios que van desde unos 50 dólares hasta 1,000 dólares, habiendo un dispositivo Android ideal para casi cualquier presupuesto.

#### **1.4.2. IOs**

IOs es el sistema operativo de Apple Inc diseñado originalmente para darle vida al primer Iphone y posteriormente utilizado también en los Ipod Touch y en las Ipad. El sistema operativo vio la luz en 2007 junto al primer Iphone, pero fue hasta el 2010 que obtuvo un nombre: Iphone OS, posteriormente se

lanzó el IPad y el SO pasó a llamarse simplemente IOs, nombre que conserva actualmente. Uno de los atractivos de este sistema operativo para muchos usuarios es la exclusividad del mismo, pues no permiten que IOs sea instalado en hardware de terceros. Esto también reduce mucho la posible gama de dispositivos con el sistema operativo quedándose limitados a los que produzca Apple.

#### **1.5. Ionic y las aplicaciones híbridas**

Como se mencionó anteriormente, los sistemas operativos móviles están liderados por dos grandes empresas: Google y Apple Inc. Por ello al desarrollar una aplicación web, si se desea que pueda ser utilizada por el mayor número de usuarios dependiendo del mercado objetivo es recomendable desarrollar para ambas plataformas. El problema es que el entorno de desarrollo para cada una de las plataformas es distinto, lo que hace que si se desea crear una aplicación nativa para cada uno de esos sistemas operativos el tiempo de desarrollo se extienda. Buscando solucionar este problema nace el framework Ionic. Ionic es un framework que trabaja bajo Cordova, optimizado con Angular JS utilizando un modelo vista-controlador, este permite desarrollar aplicaciones basadas en JavaScript, HTML5 y CSS, pero el principal atractivo de este Framework es que esa aplicación hecha con tecnología web puede compilarse para varios sistemas operativos, incluyendo Android e IOs, aprovechando el uso de los "web view" integrados de cada sistema operativo, los cuales son una especie de navegador web que permite ver e interactuar con la aplicación híbrida.

#### **1.6. Teoría y relación con la tecnología escogida**

La teoría elegida que para respaldar la investigación es la teoría de la difusión de innovaciones (DOI, por sus siglas en inglés). Esta teoría dice que las innovaciones comunican a través de ciertos canales a lo largo del tiempo y dentro de un sistema social particular.

Se piensa que los distintos individuos poseen diferentes grados de disposición para adoptar innovaciones y debido a ello se puede observar que la porción que adopta una innovación puede distribuirse en una forma normal a lo largo del tiempo. Esta segregación puede dividirse en cinco categorías de innovación individuales:

- Innovadores: fuentes de información múltiple, educados
- Los primeros en adoptar líderes sociales, populares, educados
- Mayoría temprana deliberados, muchos contactos sociales informales
- Mayoría tardía escéptico, tradicional, nivel socioeconómico bajo
- Rezagados: los vecinos y amigos son las principales fuentes de información, miedo al cambio.

A lo largo de la historia la teoría DOI se ha aplicado y adaptado de numerosas maneras. Sin embargo, la investigación ha encontrado que la compatibilidad técnica, la ventaja relativa y la complejidad técnica son antecedentes muy importantes, para adoptar innovaciones, las cuales conducen al modelo generalizado que se presenta a continuación.

### Figura 2. **Proceso de difusión de la innovación**

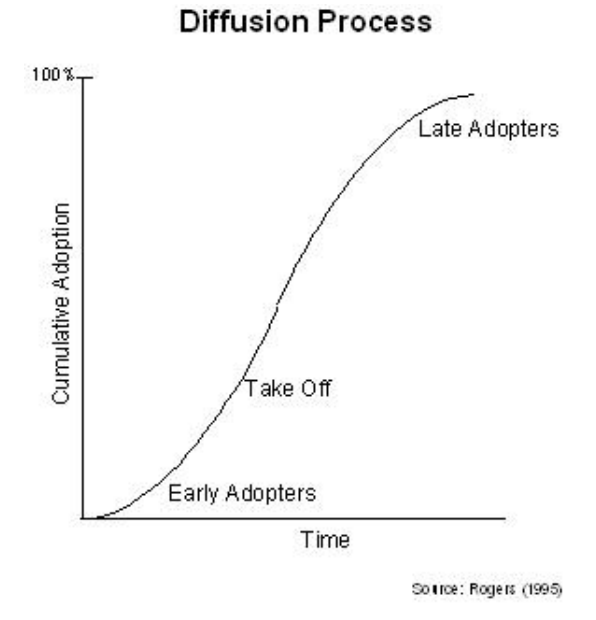

Fuente: ROGERS, Everett M. *Diffusion of Innovations. The Free Press*. https://is.theorizeit.org/wiki/Diffusion\_of\_innovations\_theory. Consulta: 17 de marzo de 2018.

El modelo de investigación de esta teoría se esquematiza en el siguiente diagrama:

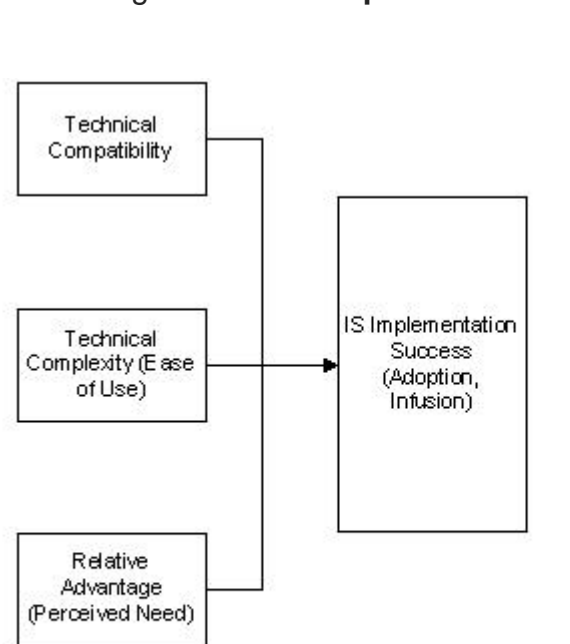

Figura 3. **Esquema del modelo DOI**

Sources: Agarwal and Prasad (1998), Cooper and Zmud (1990), Crum et. al. (1996).

Fuente: AGARVAL and PRASAD, COPPER and ZMUD. *Esquema del modelo DOI.* https://is.theorizeit.org/wiki/Diffusion\_of\_innovations\_theory. Consulta: 17 de marzo de 2018.

El motivo de la elección de esta teoría es que se plantea el uso de tecnologías de manera innovadora para apoyar al proceso de prediagnóstico tradicional realizado por los profesionales de la educación especial, este suele ser realizado por medio de lápiz y papel. Al ser una tecnología innovadora es importante tener una idea de la manera en la que será adoptada por los distintos profesionales del área.

# **2. IDENTIFICACIÓN DEL PROBLEMA Y LA SOLUCIÓN A APLICAR**

Se encontraron diferentes procesos para recolección de información de forma tradicional, utilizando papel, lápiz y formularios impresos; los profesionales de educación especial necesitan realizar un análisis previo a diagnosticar problemas de aprendizaje a niños en edad escolar, y es anotado en formularios impresos, esta forma tradicional de recolección de la información dificulta llevar un adecuado control sobre sus pacientes, afectando los objetivos de realizar un diagnóstico en menos tiempo y adecuado para cada uno de los problemas de aprendizaje que un niño pueda tener.

La forma tradicional de recolección de información da paso a diferentes dificultades como lo es la pérdida de información, uso excesivo de papel, errores de cálculo, acceso restringido a la información en cualquier momento y lugar, porque para acceder a la información se tendría que contar con ella físicamente.

### **2.1. Antecedentes**

Los profesionales de educación especial trabajan con niños con necesidades educativas especiales derivadas de discapacidad intelectual, visual, auditiva, motora; con graves alteraciones en la capacidad de relación y comunicación y dificultades de la comunicación oral, que necesitan apoyo adicional en el aprendizaje. Las políticas de Guatemala en la educación especial cuentan con estos principios:

#### Normalización

Este principio consiste en poner condiciones al alcance de los niños y niñas con necesidades especiales, que puedan tener una vida lo más parecidas posibles a la que viven todos niños de la misma edad, en una cultura determinada.

#### Integración

Sistema educacional donde los estudiantes con educación especial tengan clases regulares juntamente con compañeros sin discapacidad, con un nivel educativo a su edad, donde puedan recibir enseñanza acorde a sus propias necesidades y capacidades.

### Equiparación de oportunidades

Contar con ajustes del entorno, actividades, información de la documentación, para que los niños con problemas de aprendizaje puedan contar con un espacio educativo accesible.

#### Educabilidad

Las personas con problemas de aprendizaje por más limitado que se encuentre puedan beneficiarse de los procesos educativos. El educador debe capacitarse, tomando en cuenta los principios para que pueda realizar una educación adecuada, y no perjudicial en el proceso de aprendizaje de dichos niños.

#### Flexibilidad

Poder acomodar la educación a las capacidades que cada estudiante necesita para aprender.

Inclusión

Ayudar a los niños y niñas con problemas de aprendizaje en las escuelas regulares de su comunidad para que puedan brindarles el apoyo necesario, con una educación de calidad junto con sus compañeros que no tengan problemas de aprendizaje.

Actualmente hay varios profesionales en educación especial que pueden diagnosticar y tratar a niños y niñas con dificultades de aprendizaje y de atención, para ello se necesita un diagnóstico previo es decir evaluarlos psicopedagógicamente, para determinar las necesidades especiales de los escolares.

La anamnesis es la etapa inicial para la recopilación de información necesaria que permite la formulación de una hipótesis, permite discernir las causas de las dificultades en el aprendizaje del paciente. En esta etapa inicial se realiza una entrevista con los padres o encargados, preferentemente a la madre para la recolección de información a la vida escolar, salud, hábitos, el entorno familiar y la comunidad, toda la información que ayuda a señalar las diferentes causas de su dificultad en el aprendizaje.

La historia clínica está formada por un conjunto de formularios impresos, con un lenguaje asequible al nivel cultural de los padres y plantear los puntos

claves en el momento adecuado. Los formularios que se complementan a partir de la entrevista con los padres, entre los datos se encuentran (4):

- Datos preliminares
	- o Nombre y apellidos. Género
	- o Fecha de nacimiento. Edad. Nacionalidad
	- o Dirección y teléfono.
	- o Fecha de la entrevista
- Estructura familiar
	- o Características generales de las personas que viven en la casa, con especial atención a los padres y hermanos (edad, profesión, carácter, enfermedades, defunciones, abortos, diversiones, entre otros).
	- o Características generales de los abuelos y parientes próximos.
- Embarazo
	- o Deseado: intencional o accidental
	- o No deseado: con o sin intento de aborto
	- o Sexo deseado por los padres
	- o Actitud emocional de los padres y parientes próximos ante el embarazo.
	- o Trastornos del embarazo.
- Parto
	- o Lugar donde se realizó el parto
	- o Características generales del parto
	- o Peso al nacer
	- o Primeras reacciones frente al recién nacido
- Alimentación
	- o Lactancia natural, artificial o mixta. Ritmo
	- o Reacciones de la madre y el niño frente al amamantamiento
	- o Uso del chupete
	- o Succión del pulgar
	- o Época y características del destete. Cambios de alimentación
	- o Persona que se responsabilizó de la alimentación
	- o Preferencias y dificultades alimenticias
	- o Actitudes básicas de los padres, hermanos y del niño frente a la alimentación.
	- o Castigos por no comer.
	- o Características de la primera dentición.
	- o Estado actual.
- Desarrollo motor
	- o Movimientos durante el embarazo
	- o Época y características del mantenimiento de la cabeza erguida, sentado sin apoyo, gatear, sostenerse en pie, iniciación de la marcha.
	- o Persona que se responsabilizó de estos aprendizajes.
	- o Predominio lateral
	- o Estereotipias. Sincinesias.
	- o Destreza motora, con especial atención a la motricidad facial y extremidades.
	- o Nivel de coordinación global.
	- o Actitudes del entorno familiar frente al desarrollo motor.
	- o Estado actual.
- Lenguaje
	- o Balbuceo. Imitación de sonidos
	- o Sílabas. Primeras palabras. Frases. Dificultades
	- o Idiomas que conoce y utiliza
	- o Estado actual
- Educación esfinteriana. Hábitos higiénicos
	- o Iniciación del control
	- o Retención o juegos con la orina y heces
	- o Frecuencia de la defecación una vez aprendida la retención
	- o Características generales sobre la educación de esfínteres
	- o Aspectos generales sobre la higiene del nifio
	- o Momento en que empezó a lavarse y vestirse solo
	- o Estado actual

Existen más temas fundamentales para formar la historia clínica del paciente, la importancia de utilizar la tecnología con los nuevos métodos de recolección de información, contando con formularios digitales, ayuda a tener la información centralizada, segura, fácil acceso con cálculos automáticos, para reducir errores con los resultados obtenidos, sin tener en físico gran cantidad de papeles, utilizando nuestro teléfono celular como se ha explicado en el capítulo anterior. Las entrevistas pueden durar varios días, con una aplicación móvil se puede acceder a la información en cualquier momento con un mejor orden a lo largo de la entrevista.

### **2.2. Mercado objetivo**

Anteriormente se menciona que la importancia y popularidad de la tecnología móvil en Guatemala ha crecido a pasos agigantados y debido a eso en la actualidad prácticamente cualquier profesional tiene acceso a un smartphone.

Cada smartphone cuenta con un determinado sistema operativo, siendo los más populares Android e IOs, y es probable que el smartphone de un profesional cuente con uno de los sistemas operativos mencionados.

Los smartphones al ser pequeños son mucho más prácticos al momento de almacenar y gestionar la información, y pueden ser una herramienta sumamente útil como sustituto al tradicional papel y lápiz.

Es por lo anteriormente mencionado que el mercado objetivo son los profesionales de la educación especial que cuenten con un smartphone con sistema operativo Android a partir de su versión 4.2 Jelly Bean o con sistema operativo IOs. El dispositivo deberá tener espacio de almacenamiento suficiente para instalar la aplicación.

Es importante que el usuario de la aplicación cuente con una conexión a internet pues tanto los datos del usuario para iniciar sesión como toda la información almacenada de los alumnos se encontrará en el sistema de base de datos no relacional Firebase y para acceder al mismo es necesario estar conectado a internet. Para una experiencia óptima con la aplicación el dispositivo debe tener una cámara de fotografías, pues los perfiles de cada alumno cuentan con un campo especial para almacenar las fotos y así sea más fácil y rápido identificar cada perfil para poder llevar a cabo las pruebas y publicaciones en el diario.

La ubicación geográfica dentro de la cual podrá utilizarse de una manera adecuada, será dentro del territorio guatemalteco, esto es debido a que es

posible que en otros países el prediagnóstico se realice de una manera distinta y los formularios y test que se realicen para evaluar sean diferentes.

#### **2.3. Benchmark de la aplicación**

Se comparó el objetivo de la aplicación, vistas, funcionalidades y estructura con la aplicación más similar que se pudo encontrar en la tienda de aplicaciones PlayStore de Android, esta aplicación es "Historial Médico" de Yeokhin Vladimir. Con dicha comparativa se puede asegurar que no existe en la tienda de aplicaciones PlayStore de Android una aplicación con una funcionalidad similar pero enfocada específicamente al prediagnóstico de problemas del aprendizaje realizado por profesionales de la educación especial que brinde todas las herramientas y formularios necesarios para realizar un prediagnóstico adecuado.

#### **2.3.1. Historial Médico Yeokhin Vladimir**

Dentro de la tienda de aplicaciones disponibles para dispositivos Android no existe una solución que se adapte a las necesidades de un profesional de la educación especial para realizar adecuadamente un prediagnóstico y así comenzar a trabajar con niños con problemas de la educación dentro del territorio geográfico de Guatemala, sin embargo, existe una aplicación llamada simplemente "Historial Médico" publicada por Yeokhin Vladimir, cuyo objetivo es llevar y gestionar el historial clínico personal y/o el de algún familiar, pero es un historial clínico orientado al campo de la medicina y las enfermedades, totalmente distinto al utilizado en diagnóstico de problemas de la educación.

## Figura 4. **Pantalla principal de la aplicación de Google Play "Historial Médico"**

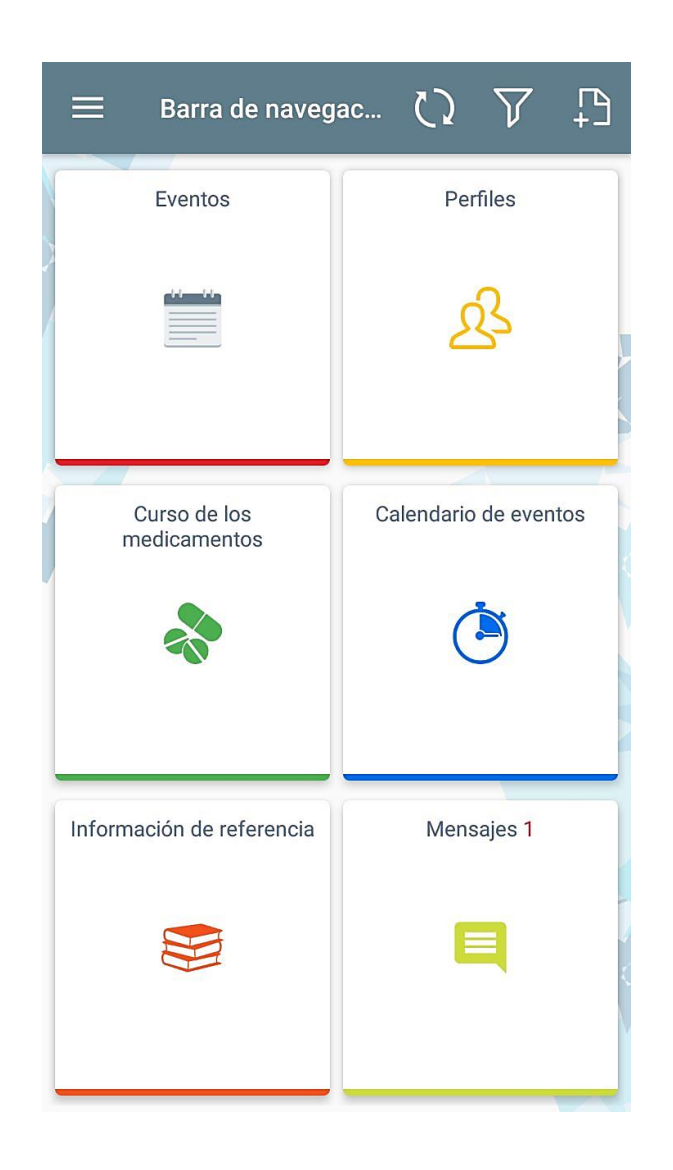

Fuente: elaboración propia, empleando la aplicación móvil "Historial Médico".

La aplicación no está orientada a un uso profesional, su objetivo es principalmente que cualquier persona pueda llevar un registro de su historial clínico. La aplicación cuenta con funciones como manejar distintos perfiles, escribir anotaciones puntuales, llevar el control de medicamentos, controlar un

calendario de eventos entre otras funcionalidades menos importantes. Es una aplicación que a pesar de estar orientada a historias clínicas médicas no podría ser utilizada en el diagnóstico profesional pues no almacena ni despliega la información en una estructura adecuada y tampoco almacena la información suficiente, son únicamente datos puntuales y sencillos de manejar, como se mencionó anteriormente, está diseñada para poder ser usada por cualquier persona. La aplicación no brinda ninguna funcionalidad orientada al prediagnóstico de problemas de aprendizaje.

HIPER Educación Especial proporcionará herramientas específicas que otras aplicaciones no tienen para apoyar en el prediagnóstico de problemas de aprendizaje, brindando formularios adecuados para registrar la anamnesis, el perfil de caso, calcular el índice de necesidad familiar y llevar un diario en el que se podrán anotar las actividades realizadas durante una sesión específica de diagnóstico.

# **3. DISEÑO DE LA APLICACIÓN BAJO LA NECESIDAD IDENTIFICADA**

#### **3.1. Prototipo**

HIPER Educación Especial es una aplicación intuitiva, fácil de usar, que cumple con el propósito de su creación, con un conjunto de funcionalidades que ayudan a cumplir con el objetivo principal. Facilitar el control a los profesionales de la educación especial en diferentes actividades a realizar previo a diagnosticar problemas de aprendizaje a niños de edad escolar.

Los prototipos cuentan con una interfaz amigable al usuario donde podrá navegar fácilmente a todas las funcionalidades, servirán como guía para el desarrollo de la aplicación, los cuales se muestran a continuación:

### **3.1.1. Pantalla inicio de sesión**

Esta pantalla permite dar acceso a usuarios que cuente con una cuenta registrada en HIPER Educación Especial colocando su usuario o correo electrónico y su respectiva contraseña (contraseña mínimo de 6 caracteres).

También puede dirigir a las pantallas para registrarse o recuperar contraseña.

### Figura 5. **Inicio de sesión**

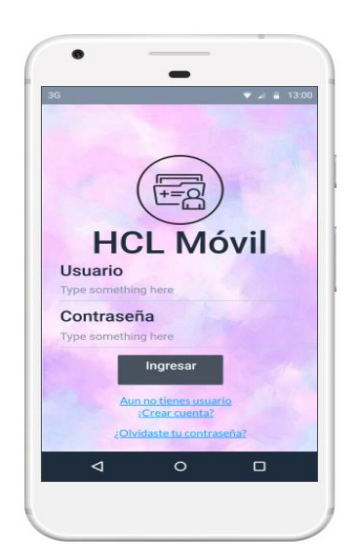

Fuente: elaboración propia.

### **3.1.2. Pantalla registro de usuario**

Esta pantalla contiene el formulario para crear un usuario nuevo se registre para obtener una cuenta en HIPER Educación Especial, cuando el usuario acepta y si todos los datos están bien lo direcciona a la pantalla principal para el uso de las funcionalidades de la aplicación.

### Figura 6. **Registro de usuario**

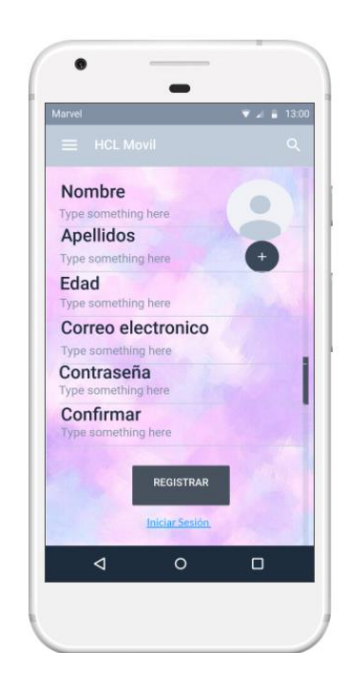

Fuente: elaboración propia.

### **3.1.3. Pantalla de inicio**

Esta pantalla muestra dos opciones: Registrar paciente, seleccionar paciente y ver diario pedagógico, cada opción direcciona a sus pantallas correspondientes.

### Figura 7. **Pantalla de inicio**

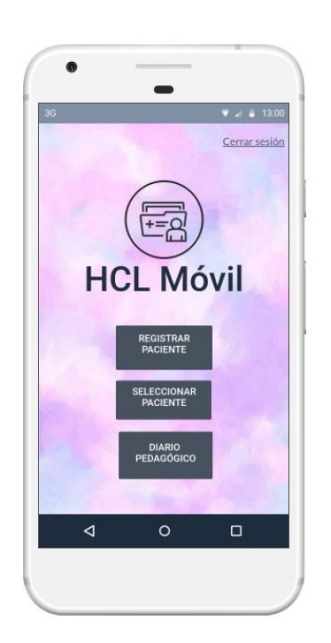

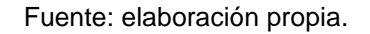

### **3.1.4. Pantalla registrar paciente**

Esta pantalla contiene un formulario para llenar los datos básicos del paciente: nombre completo, edad, fecha de nacimiento y foto, para registrar al nuevo paciente en la base de datos.

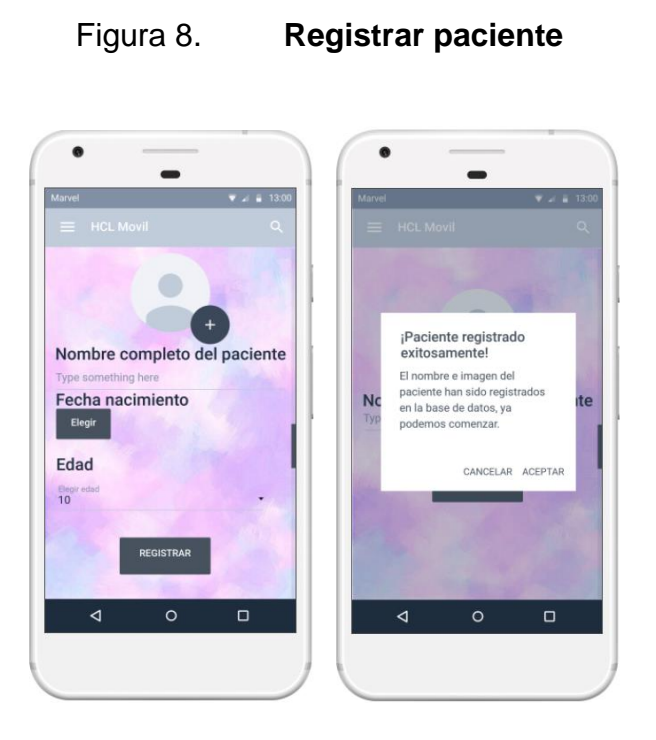

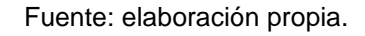

### **3.1.5. Pantalla elegir paciente**

Esta pantalla muestra todos los pacientes que han sido registrados, el usuario puede seleccionar el paciente que necesite realizar las diferentes funcionalidades para la recolección de la anamnesis.

### Figura 9. **Elegir paciente**

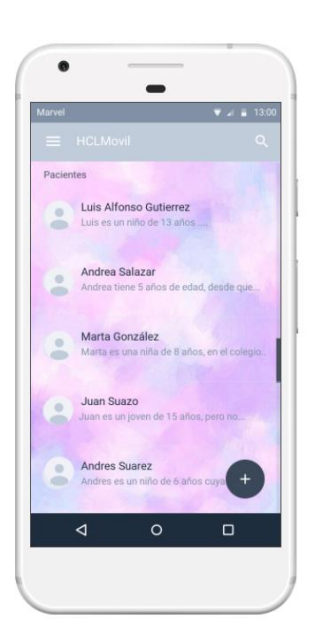

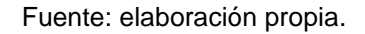

#### **3.1.6. Pantalla de módulos**

Esta pantalla muestra los diferentes módulos que permiten llevar el control de cada paciente, muestra el nombre y la foto del paciente que se eligió en la pantalla "elegir paciente" (ver figura 9), para realizar las diferentes funcionalidades: registrar Historia Clínica, calcular ENF, registrar perfil de caso y agregar entrada al diario pedagógico.

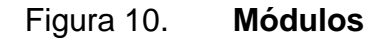

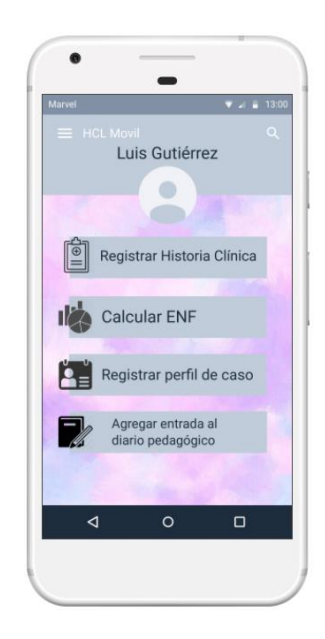

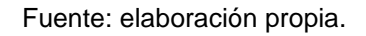

### **3.1.7. Pantalla registro historia clínica**

Esta pantalla contiene un formulario que abarca los siguientes temas:

#### **3.1.7.1. Identificación de datos**

Contiene los datos del paciente como su nombre, fecha de nacimiento, edad cronológica, grado escolar, género, colegio o escuela a la que asiste, fecha de entrevista, quien respondió la entrevista, nombre del evaluador.

#### **3.1.7.2. Identificación general**

En esta sección se encuentran los datos de sus padres o encargado como nombre, fecha de nacimiento, edad, profesión u oficio, lugar de trabajo de cada uno, también se pide el estado civil de los padres.

#### **3.1.7.3. Motivo de consulta**

En esta sección se encuentran los datos de los motivos de la consulta como por quien es referido, cuál es la dificultad (conducta, motricidad, audición, visión, aprendizaje, lenguaje, otros), descripción breve del problema, cuando inicio el problema, actitud de los padres o encargados respecto al problema, medidas que se han tomado, entre otros.

#### **3.1.7.4. Historia familiar**

En esta parte se encuentra los datos de la familia como su nivel socioeconómico, casa propia o alquilada, familia integrada o desintegrada, el niño(a) duerme solo, número de hermanos, tipos de relación que tiene cada miembro de familia con el evaluado (agresiva, autoritaria, afectuosa, permisiva), tipos de disciplina en casa, entre otros.

#### **3.1.7.5. Historia escolar**

En esta sección se encuentran los datos del niño en su vida escolar como edad de inicio de la escolaridad, grado que cursa, como fue su adaptación, repitió algún grado, la causa, los nombres de los centros educativos, actitud frente a la institución educativa, interés hacia los juegos, interacción con los adultos, rendimiento, como es la relación con sus maestros, entre otros.

#### **3.1.7.6. Antecedentes personales de la madre**

En esta sección se encuentran todos los datos personales de la madre durante y después del embarazo, como edad en la que la madre quedó embarazada, número de embarazos previos, número de pérdidas, hubo intento de aborto, como fue el embarazo (normal, alto riesgo, a término), tuvo control prenatal, estado nutricional, entre otros.

#### **3.1.7.7. Parto**

En esta sección se encuentran todos los datos del parto como tiempo de trabajo de parto, presentación del bebé (cefálica, podálica, de nalgas, otra posición), tiempo que tardó en llorar, complicaciones, peso del niño al nacer, talla al nacer, entre otros.

#### **3.1.7.8. Período postnatal y primera infancia**

En esta sección se encuentran todos los datos del niño como las terapias especiales, tipo de lactancia, enfermedades y accidentes significativos, tratamientos farmacológicos recibidos, hábitos de sueño, registro de vacunas, entre otros.

#### **3.1.7.9. Antecedentes de tipo neurológico**

En esta sección se encuentra los datos como epilepsia, convulsiones febriles, traumatismo craneoencefálico para saber los problemas que el niño tiene.

#### **3.1.7.10. Antecedentes de la familia**

En esta sección se encuentran todos los trastornos que se encuentran en la familia como trastorno de aprendizaje, discapacidad intelectual, trastornos del lenguaje, epilepsia, alcoholismo, otros.

### **3.1.7.11. Características relevantes del evaluado**

Esta sección encontrará los datos emocionales, sueño, sociales y de conducta, alimentación, control de esfínteres, desarrollo motor, desarrollo del lenguaje, entre otros.

El formulario está compuesto de estas partes para tener un mejor panorama sobre el evaluado, su entorno, su origen, para ayudar a realizar el diagnóstico.

### Figura 11. **Registro historia clínica**

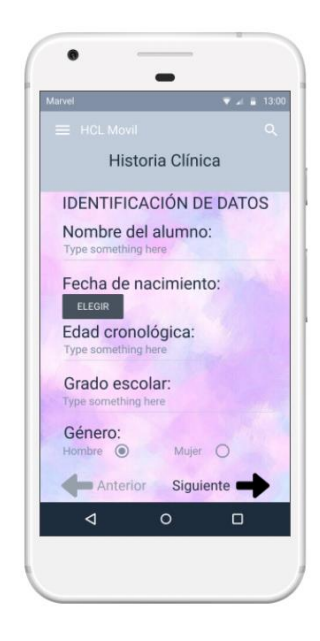

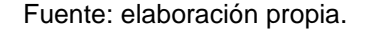

### **3.1.8. Pantalla cálculo de ENF**

Esta pantalla se encuentra un formulario que abarca varias partes donde el padre o encargado debe de responder si, tal vez o no, cada respuesta representa un puntaje que corresponde a cada módulo del formulario, los temas son los siguientes:

#### **3.1.8.1. Información propia**

Esta sección contiene información por si los padres o encargados quisieran saber datos importantes acerca de su hijo, entre las preguntas se encuentran las siguientes: ¿Me gustaría tener más información sobre mi hijo?, ¿Me gustaría tener más información sobre cómo manejar la conducta de mi

hijo?, ¿Me gustaría saber acerca de los servicios que necesita mi hijo en el futuro? entre otros.

#### **3.1.8.2. Información a otros**

En esta sección contiene la información si los padres o encargado quieren saber cómo explicar la situación de su hijo a sus demás hijos, a su esposo(a), padres o hermanos, como aceptar la situación de su hijo, cómo explicar la situación de su hijo a otro niño, entre otros.

#### **3.1.8.3. Apoyo emocional**

En esta sección contiene la información si los padres o encargados quieren saber cómo expresar lo que sienten ante su situación, si les gustaría contar con alguien de su familia para hablar de sus problemas, contar con más amigos, tener la oportunidad de hablar con otros padres de niños con discapacidad, le gustaría hablar más con su terapeuta acerca de su hijo, entre otros.

#### **3.1.8.4. Recursos comunitarios**

En esta sección contiene la información si los padres o encargados quisieran saber de servicio médico que conozca sus necesidades y las de su hijo, encontrar a una persona capaz de cuidar a su hijo de forma habitual, encontrar una guardería o escuela infantil adecuada a las necesidades de su hijo, entre otros.

#### **3.1.8.5. Recursos económicos**

En esta sección contiene la información de si los padres o encargados necesitan ayuda para pagar los gastos básicos, ayuda en pagar la guardería, ayuda en orientación para encontrar un trabajo, ayuda económica para pagar una persona que cuide a su hijo, entre otros.

#### **3.1.8.6. Tiempo**

En esta sección contiene la información si los padres o encargados les gustaría tener más tiempo para estar con sus hijos, tener más tiempo con su pareja, para sí mismo, para tener más tiempo con sus amigos, entre otros.

#### **3.1.8.7. Funcionamiento familiar**

En esta sección contiene la información si los padres o encargados necesitan discutir los problemas y encontrar soluciones, aprender a cómo ayudarse cuando hay dificultades, ayuda para saber cómo organizarse con las tareas habituales y de la crianza del niño.

### Figura 12. **Cálculo de ENF**

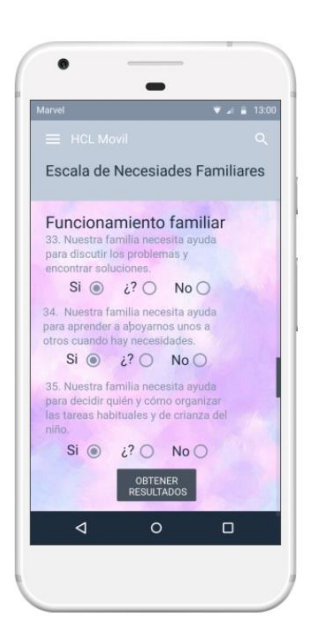

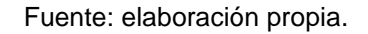

#### **3.1.9. Pantalla resultados de ENF**

Esta pantalla se encuentran los resultados obtenidos de forma automática de la información obtenida de la pantalla "cálculo de EFN" (ver figura 11) donde muestra los puntajes obtenidos en cada módulo calificándolos como alto, medio y bajo, según el resultado obtenido.

### Figura 13. **Resultados de ENF**

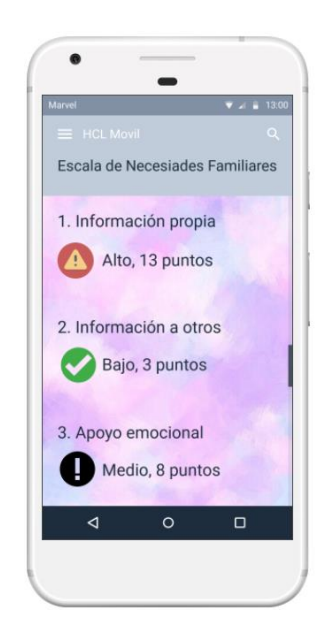

Fuente: elaboración propia.

### **3.1.10. Pantalla perfil de caso**

Esta pantalla contiene un formulario que abarca los siguientes temas:

### **3.1.10.1. Datos generales**

En esta sección se encuentran los datos del paciente como nombre, género, fecha de observación, entre otros.

#### **3.1.10.2. Motivo de referencia**

Contiene la información de la persona que lo refiere y el motivo de su referencia.

#### **3.1.10.3. Dificultades que presenta**

En esta sección se encuentran las dificultades que el evaluador observa en las áreas básicas, áreas académicas, áreas de conducta.

#### **3.1.10.4. Fortalezas que representa**

En esta sección se encuentran todas las fortalezas que el evaluador observa en las áreas básicas, académicas y de conducta en el paciente.

#### **3.1.10.5. Criterios para evaluarlo**

En esta sección se encuentran todas las razones por las que está trabajando el caso el profesional, sus propósitos al evaluar al paciente, cual es el resultado, su hipótesis del diagnóstico, entre otros.

### **3.1.10.6. Observaciones**

Esta sección el profesional coloca los criterios que ha obtenido con base en los formularios, para orientarlo en las decisiones que deberá tomar y así, ayudar al paciente.

### **3.1.10.7. Autorizado**

En esta sección se describe quien autoriza al profesional para llevar el control del paciente y qué relación tiene el encargado con el paciente.

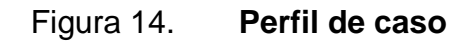

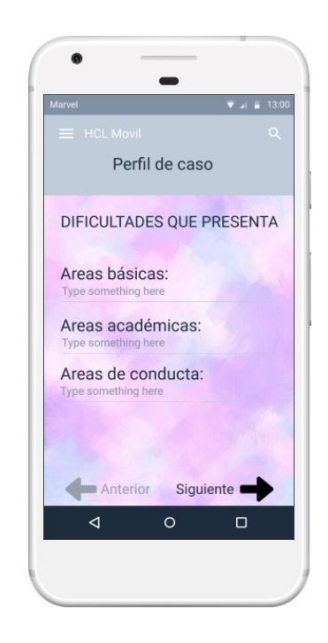

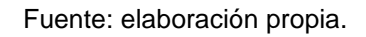

### **3.1.11. Pantalla agregar diario pedagógico**

En esta pantalla se encuentran los datos para registrar las siguientes citas con el paciente como la hora, el día y una breve descripción de la actividad que se realizará.

### Figura 15. **Agregar diario pedagógico**

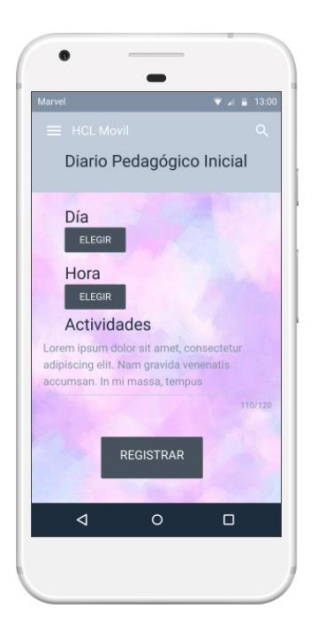

Fuente: elaboración propia.

## **3.1.12. Pantalla diario pedagógico**

Esta pantalla muestra todas las citas que el profesional tiene en orden de la fecha más cercana a la fecha más lejana.

### Figura 16. **Diario pedagógico**

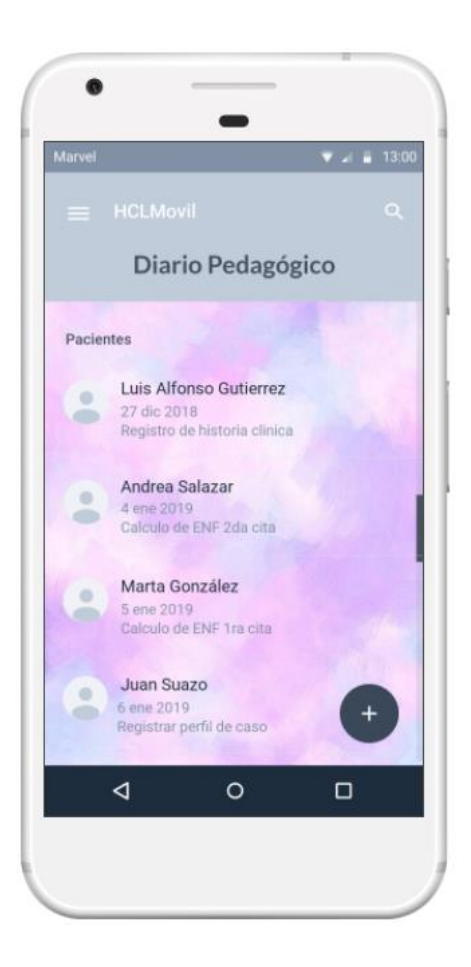

Fuente: elaboración propia.

### **3.2. Validaciones, formularios**

HIPER Educación Especial cuenta con distintos formularios y validaciones para proteger a la aplicación de realizar solicitudes fallidas al servidor evitando que ocurran errores o que se dé inconsistencia en la información. Existen validaciones específicas para que no se envíen campos vacíos cuya información es necesaria ya sea en la parte de manejo de perfiles como en la parte de prediagnóstico.
### **3.2.1. Inicio de sesión**

Este formulario obtiene datos que serán enviados al servidor, los cuales son el correo electrónico y la contraseña del usuario, los cuales deben haber sido previamente registrados. El objetivo de este formulario es que a través del manejo de sesiones se puedan administrar los pacientes específicos de cada profesional, y su información personal.

Este campo cuenta únicamente con dos campos:

- Correo electrónico: es el correo de la persona que iniciará sesión
- Contraseña: es la escogida por el usuario que iniciará sesión

### **3.2.1.1. Validación de inicio de sesión**

La validación verifica que los campos sean válidos y que no se haya dejado ningún campo vacío, para posteriormente enviar al servidor y verificar que el usuario esté registrado.

### **3.2.2. Registro de usuario**

Este formulario es para que un profesional se registre y pueda utilizar la aplicación, el formulario cuenta con los siguientes campos:

- Nombre: es el nombre del usuario que se registrará
- Apellidos: los apellidos del usuario que se registrará
- Edad: es la edad del usuario que se está registrando
- Correo electrónico del usuario que se está registrando
- Contraseña: elegida por el usuario para brindar seguridad a su cuenta

 Verificar contraseña: se verifica que el usuario haya escrito su contraseña correctamente.

### **3.2.2.1. Validación del registro de usuario**

El registro de usuario cuenta con varias validaciones, las cuales son las siguientes:

- Verifica que todos los campos hayan sido llenados y que no se intente enviar ningún campo vacío, pues en registro de usuario todos los campos son de carácter obligatorio.
- Verificación de correo electrónico, se verifica que el formato en el que se ingresó la dirección de correo electrónico corresponda en efecto a un correo electrónico, de lo contrario se tomará como inválido.
- Verificación de contraseña. Esta validación se encargará de verificar que los campos "Contraseña" y "Verificar contraseña" coincidan entre sí, para asegurarse de que el usuario ha ingresado la contraseña deseada y no se ha equivocado en la escritura de esta.

### **3.2.3. Registro de paciente**

Cuando un profesional ingresa con un usuario válido a la aplicación por primera vez, no tendrá a ningún paciente para comenzar con las evaluaciones necesarias para llevar a cabo el prediagnóstico, y deberá registrar a cada paciente, para ello cuenta con un formulario, que consta de los siguientes campos:

- Nombre: es el nombre del paciente que será registrado, este puede ser un nombre completo o puede ser un nombre clave, esto queda a discreción del profesional que lo registre.
- Fecha de nacimiento: la fecha en que nació el paciente que se está registrando.
- Edad: la edad actual del paciente, este campo se llenará automáticamente al ingresar la fecha de nacimiento.
- Fotografía: es posible registrar al paciente con una foto de perfil, esto es opcional.

### **3.2.3.1. Validación de registro de paciente**

El registro de paciente realizará algunas validaciones antes de guardar la información en la base de datos, las cuales serán las siguientes:

- Se validará que la fecha de nacimiento del paciente corresponda a una fecha anterior al día actual en el que se está realizando el registro.
- Si se opta por subir una imagen, se validará que tenga una resolución adecuada que tenga el formato correcto.
- Se validará que los campos de nombre y fecha de nacimiento no estén vacíos.

#### **3.3. Diseño intuitivo y usabilidad**

Al diseñar la aplicación HIPER Educación Especial se tomaron en cuenta dos principios fundamentales: que la aplicación sea intuitiva con un diseño amigable para que pueda ser utilizada sin requerir algún tipo de entrenamiento o explicación especial y que sea usable y útil para los profesionales de la educación especial al realizar un prediagnóstico.

#### **3.3.1. Diseño intuitivo**

La aplicación contará con un diseño simple, con limitadas opciones dentro de cada pantalla, sólo las necesarias para que la pantalla no se sature y dificulte su uso. El diseño busca el minimalismo, siguiendo el principio de "menos es más", por ello el diseño divide todas las funcionalidades en distintas pantallas e incluso los formularios para registrar el perfil del caso y la anamnesis cuentan con distintas páginas, todo con el objetivo de no saturar la pantalla.

# Figura 17. **Diseño simple de la aplicación, únicamente con las opciones necesarias**

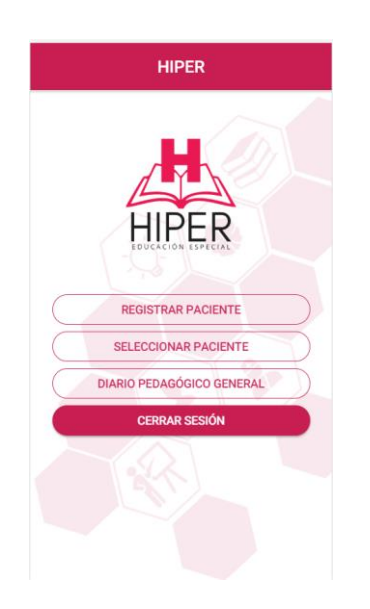

Fuente: elaboración propia.

Al llenar los distintos formularios necesarios para el prediagnóstico la aplicación está diseñada para que, si no es necesario utilizar el teclado, no se utilice, algunas preguntas contarán con respuestas de opción múltiple para facilitar el uso al máximo, optimizando el proceso de llenado de formularios y facilitando el mismo.

#### **3.3.2. Usabilidad**

HIPER Educación Especial es una aplicación fácil e intuitiva para los usuarios que son profesionales en enseñanza de la educación especial, porque tiene un diseño que se acopla a las necesidades de forma gráfica con nombres descriptivos, HIPER Educación Especial permite que el usuario pueda navegar en las pantallas a través de botones, llenar formularios de una manera práctica.

El diseño de HIPER Educación Especial permite la legibilidad de los textos, fácil acceso a la información cuando esta se necesite, guardar la información en un tiempo rápido, seguro y confiable, protegiendo la información del paciente para que este no sea pública, sea para uso exclusivo del profesional encargado de llevar el caso, estas características hacen que la aplicación tenga usabilidad.

### Figura 18. **Pantalla de perfil de usuario**

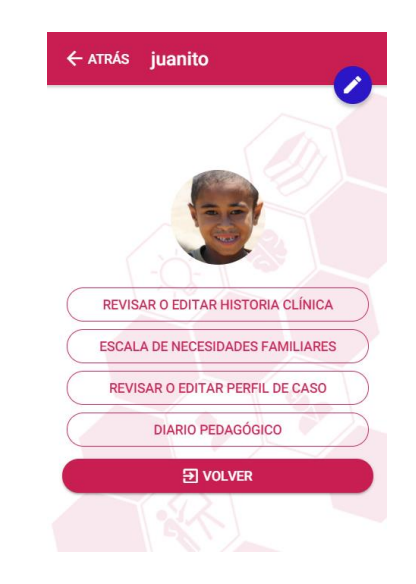

Fuente: elaboración propia.

# **4. DOCUMENTACIÓN Y TUTORIAL DE PROGRAMACIÓN DE LA APLICACIÓN "HIPER EDUCACIÓN ESPECIAL"**

HIPPER Educación Especial, contiene un conjunto de funcionalidades que tiene descritas en su nombre, como un acrónimo:

- Historia Clínica
- I nformación virtual disponible
- P erfil de caso
- E scala de necesidades familiares
- Registro de diario pedagógico

Estos conforman la ayuda para los profesionales en la Educación Especial, y en el prediagnóstico de problemas de aprendizaje.

### **4.1. Herramientas**

El desarrollo móvil está basado en un conjunto de tecnologías como almacenamiento de datos, control de los datos, seguridad de la información, y tecnología propia del sistema operativo del dispositivo móvil. A continuación, se describe dicha tecnología:

### **4.1.1. Ionic 3**

Ionic es un framework gratuito y open source, para la creación de aplicaciones móviles híbridas basadas en HTML5, CSS y JavaScript, permite tener alto rendimiento, brinda agilidad en el desarrollo de aplicaciones, está

basado en Angular y se apoya de Apache Cordova, para ejecutar el código en todas las plataformas.

#### **4.1.2. Angular**

Angular es un framework MVC de JavaScript de código abierto, que contiene un conjunto de herramientas para construir el marco de desarrollo adecuado para crear aplicaciones, permite extender el vocabulario HTML, tiene como objetivo la separación completa entre el front-end y el back-end, como también reducir la complejidad de JavaScript.

### **4.1.3. NodeJS**

Node es un entorno de ejecución multiplataforma muy rápida, es un entorno JavaScript del lado del servidor, tiene un entorno de ejecución de entradas y salidas basadas en eventos asíncrona. Sirve para la creación de aplicaciones web escalables de manera sencilla y gran estabilidad.

#### **4.1.4. Apache Cordova**

Apache Cordova es un marco de desarrollo móvil de código abierto, permite desarrollar aplicaciones móviles multiplataforma, utilizando HTM5, CSS3 y JavaScript, evitando el uso de diferentes APIs específicas de cada plataforma como Android, iOS o Windows Phone. Las aplicaciones resultantes son híbridas, es decir que comparten la misma interfaz, pero su estructura interna sigue el código nativo del dispositivo.

#### **4.1.5. HTML5**

HTML5 significa *HyperText Markup Language,* versión 5, utilizado para estructurar y presentar contenido para la web de forma que los navegadores puedan entender el contenido y mostrarlo al usuario.

Es un lenguaje más semántico y las principales novedades son las nuevas etiquetas o elementos que aportan significado y no solo contenido, permite funcionalidades avanzadas de JavaScript, incluye más elementos gráficos, multimedia, geolocalización y permite el uso de Webs offline es decir que pueda ver parte o toda de la página web aunque no tenga conexión de internet según lo que el programador lo desea.

#### **4.1.6. CSS3**

CSS3 significa *Cascading Style Sheets,* versión 3, es un lenguaje utilizado para definir la estética de un sitio web en un documento externo escrito en HTML o XML, permite cambiar la estética entera de un sitio web sin modificar los documentos HTML o jsp o asp que lo componen, es decir que el CSS separa la estructura de un documento de su presentación.

Funciona mediante módulos ("colors", "fonts", "backgrounds", etc), que se dividen en categorías en las que se pueden dividir las modificaciones que se hacen al aspecto del sitio web, incluye soporte para selectores adicionales, sombras, esquinas redondeadas, funciones de presentación actualizadas, animación, transparencia, entre otros.

#### **4.1.7. JavaScript**

Es un lenguaje de programación que no requiere de compilación ya es un lenguaje que funciona del lado del cliente, se utiliza para realizar actividades complejas de una página web, permitiendo mejoras en la interfaz de usuario y páginas web dinámicas. Está diseñada con una sintaxis similar a C, añadiendo nombres y convenciones del lenguaje de programación Java, pero JavaScript tiene semánticas y propósitos diferentes a Java.

#### **4.1.8. Firebase**

Firebase es una plataforma de desarrollo móvil (Android, iOS, web), en la nube de Google, provee una API para guardar y sincronizar datos en la nube en tiempo real. Ofrece una manera más sencilla para trabajar en nuestra aplicación, entre sus servicios se encuentran:

- Base de datos Realtime: Permite guardar todos los datos que requiera la aplicación en tiempo real, permite actualizar los componentes de forma automática por medio de React y su patrón reactivo, cuando no se tiene conexión los datos permanecen en el disco, hasta que haya una conexión se sincroniza con el estado actual del servidor. Los datos se almacenan en formato JSON y se pueden agregar reglas para permitir requests con token o solo desde una URL.
- Autenticación: Simplifica el inicio de sesión y la gestión de la misma en la aplicación. Proporciona una configuración fácil en aplicaciones web, si se usa el proveedor Google o si se usan otros como Facebook, Twitter, GitHub, contraseña, entre otros.

- Almacenamiento: Proporciona servicio para guardar y descargar archivos de forma segura sin importar la calidad de red, se puede guardar cualquier contenido generado por el usuario.
- Firestore: Es un servicio adaptado a la plataforma de Firebase. al igual que la base de datos Realtime es un abase de datos NoSQL, con unas variantes.

#### **4.1.8.1. NoSQL**

NoSQL también llamado *no sólo SQL* es una base de datos no relacionales optimizadas para modelos de datos sin esquema es decir que no cumplen con el esquema entidad-relación, no usan SQL como lenguaje principal de consultas, aunque no garantizan completamente las características ACID (atomicidad, consistencia, aislamiento en inglés *isolated* y durabilidad). Son modelos de desempeño escalable que utiliza una variedad de modelos de datos, como los almacenes de valor clave en memoria, de grafos, de documentos y en columnas.

#### **4.2. Hardware**

A continuación, se describe el conjunto de herramientas de hardware necesario para construir y probar la aplicación HIPER Educación Especial.

- 2 computadoras para realizar la construcción del software con sus respectivas pruebas.
	- o características mínimas: Procesador intel de doble núcleo o superior con reloj de 2GHz, 2GB de Ram (8GB de Ram recomendado), 2GB de espacio libre (4GB recomendado).

- Dispositivos móviles para realizar pruebas.
	- o características mínimas: Sistema operativo Android con pantalla de 4 pulgadas (recomendado 5 pulgadas), espacio libre de 300 MB.
- Conexión a internet.
	- o En las computadoras para realizar configuraciones, pruebas y subir la aplicación en la google Play.
	- o En el dispositivo móvil para descargar e instalar la aplicación, la aplicación instalada se conecte al servidor en la nube y la base de datos.

La infraestructura de la red y el servidor son integrados en la nube por medio de la tecnología que proporciona Firebase.

### **4.3. Software**

A continuación, se describe el conjunto de herramientas de software necesario para construir la aplicación HIPER Educación Especial, que integran varias tecnologías de comunicación, almacenamiento, transferencia y seguridad de la información.

- Computadoras
	- o Sistema operativo windows 7 (recomendado windows 10) o bien sistema operativo linux (recomendado ubuntu 14.04 LTS).
	- o Android Studio con ADT (Android Development Tools) y las herramientas de SDK, disponible en la página de desarrolladores de Android en Google.
- o Ionic para el desarrollo de la aplicación. Para el uso de Ionic se requiere las siguientes dependencias: NodeJS, Google Chrome, Angular CLI, Apache Córdova, y un editor de texto (recomendado Atom), todos disponibles en repositorios de GitHub.
- o Atom necesita los siguientes plugins: Atom-Typescript, angular-2 typescript-snippets, atom-bootstrap3, color-piker, emmet, platformide-terminal, v-bootstrp4 y files-icons para el desarrollo de la aplicación en ionic.
- o Base de datos Firebase disponible en la página de Firebase de Google en google.

### **4.4. Tutorial de desarrollo y referencias**

El desarrollo de la aplicación HIPER Educación Especial se dividió en tres partes fundamentales.

### **4.4.1. Instalación y configuraciones**

Se instalaron un conjunto de herramientas para construir la aplicación móvil, con sus respectivas configuraciones, las herramientas son las siguientes:

- Se instalaron los paquetes de las herramientas de SDK de Android, para el desarrollo para la plataforma Android, se encuentran disponibles en página oficial de android. también se instalaron los paquetes necesarios como Java JDK.
- Se agregaron las variables Java en las variables de entorno de Path.
- Instalación de Ionic y Apache Cordova: Para instalar Ionic se necesitó contar con la instalacion previa de NodeJs, Google Chrome, Atom o Android Studio y Angular CLI, para poder usar las funciones multiplataforma que tiene Ionic.
- Se instaló Atom la última versión estable, y los siguientes plugins: Atom-Typescript, angular-2-typescript-snippets, atom-bootstrap3, color-piker, emmet, platform-ide-terminal, v-bootstrp4 y files-icons.

### **4.4.2. Curva de aprendizaje**

Es importante dominar los conocimientos necesarios para empezar a desarrollar la aplicación, por tal razón en la curva de aprendizaje es fundamental tener un tiempo estimado para dominar los conocimientos, saber el tiempo estimado para la curva de aprendizaje es importante porque si se extiende demasiado perjudica en el plan de construcción y en el alcance del proyecto.

Entre los conceptos en la curva de aprendizaje se encuentran:

- Conocimiento en el desarrollo y arquitectura que proporcionan las herramientas de Ionic, permitió corregir, desarrollar y probar la aplicación, dio como resultado destreza para desarrollar la aplicación móvil, se apoyó de la página oficial de Ionic y tutoriales que proporciona google, que ayudaron a diseñar y desarrollar la aplicación.
- Conocimiento en el entorno de desarrollo de Android Studio y Atom para el desarrollo y despliegue de la solución.
- Conocimiento y manejo de la base de datos que proporciona Firebase.
- Conocimiento y aprendizaje del lenguaje Java, JavaScript, HTML, CSS en las últimas versiones, para poder contar con la últimas actualizaciones y hacer uso del potencial que estas proporcionan.

### **4.4.3. Desarrollo y pruebas**

Para el desarrollo de la aplicación se utilizó la Metodología SCRUM, se utilizaron las siguientes prácticas:

- Daily SCRUM: Que consistió en reuniones para decir cuáles eran los avances, y qué problemas son los causantes de algún retraso o impedimento para seguir con el desarrollo del proyecto.
- Sprint Review: Al final de cada iteración se presentó las funcionalidades del software, en base a las historias de usuario planificadas para la iteración.
- Sprint Retrospective: Al final de cada iteración se realizó un análisis respecto a cómo se desarrolló la iteración, para determinar qué aspectos deben mantenerse o mejorarse.

Para las pruebas se contaron con Google Chrome y dispositivos móviles para probar las funcionalidades, ver el diseño y probar que los componentes que componen la aplicación de los resultados esperados.

### **4.5. Consideraciones de implementación**

Para la Implementación de la aplicación Hipper se necesita la carga de la aplicación móvil a la tienda de aplicaciones Google Play, donde los usuarios pueden descargar la aplicación. Para cargar la aplicación se necesita contar con los siguientes criterios:

- Poseer una cuenta en Google Play, esta se puede obtener con una cuenta de correo Gmail.
- Firmar la aplicación con una clave única generada por el SDK de Android.

# **CONCLUSIONES**

- 1. La utilización de las tecnologías móviles permitirá que el registro de la anamnesis se ingrese por medio de formularios digitales, evitando el uso excesivo de papel
- 2. El uso de dispositivos móviles Android ha incrementado, el uso continuo de estos dispositivos hace que las personas sean hábiles al ingresar información y en la edición de estos, si hay algún error se pueden editar fácilmente, dando como resultado la reducción del tiempo a un 50% para obtener la información de los pacientes.
- 3. Las ventajas de HIPER Educación Especial son muchas, entre ellas guardar la información de forma segura, fácil acceso, ordenada por medio de usuarios donde serán registrados los pacientes, creación y recordatorio de citas.
- 4. En la recolección de los datos de la escala de necesidades familiares se utilizaron cálculos automáticos, eliminando la incerteza en los cálculos realizados por los humanos, y permitió que el cálculo sea más exacto reduciendo la incerteza en un 95 %.

# **RECOMENDACIONES**

- 1. El desarrollo en Ionic permite la construcción de aplicaciones híbridas, es decir multiplataforma como aplicaciones Android, IOS y Windows Phone, hay que tomar en cuenta el costo para publicar la aplicación en el mercado, Android tiene un menor costo en comparación con los sistemas operativos IOS y Windows Phone.
- 2. Contar con la información en un servidor en la nube es muy útil para la persistencia y disponibilidad de ésta, es importante que el servidor que se escoja brinde algún sistema de seguridad o control de inicio de sesión para que no cualquiera pueda acceder a dicha información.

## **BIBLIOGRAFÍA**

- 1. AngularJS. *Tutorial AngularJS*. [en línea]. [<https://docs.angularjs.org/tutorial>](https://docs.angularjs.org/tutorial). [Consulta: 18 de junio de 2018].
- 2. BATRES, Alexis. *Guatemala, un país con más celulares que habitantes*. [en línea]. <http://www.soy502.com/articulo/guatemala-un-paiscon-mas-celulares-que-habitantes>. [Consulta: 16 de marzo de 2018].
- 3. Ionic. *Documentación Ionic*. [en línea]. [<https://issuu.com/](https://issuu.com/calusac/docs/idioma_ingl__s_intensivos.docx) [calusac/docs/idioma\\_ingl\\_\\_s\\_intensivos.docx>](https://issuu.com/calusac/docs/idioma_ingl__s_intensivos.docx). [Consulta: 18 de junio de 2018].
- 4. NodeJS. *Acerca de Node.js*. [en línea]. [<https://nodejs.org/en/about/>](https://nodejs.org/en/about/). [Consulta: 18 de junio de 2018].
- 5. PEAPT. *Plataforma estatal de asociaciones del profesorado de tecnología. ¿Qué es la tecnología?* [en línea]. <http://peapt.blogspot.com/p/que-es-la-tecnologia.html>. [Consulta: 15 de marzo de 2018].
- 6. ROGERS, Everett M. *Diffusion of Innovations*. [en línea]. <https://is.theorizeit.org/wiki/Diffusion\_of\_innovations\_theory>. [Consulta: 17 de marzo de 2018].

7. Tikaguti. *Anamnesis realizada a la madre del infante*. [en línea]. <https://tikaguti.wordpress.com/2014/05/16/anamnesis-realizadaa-la-madre-del-infante/>. [Consulta: 16 de marzo de 2018].